CADEC 2019.01.24 & 2019.01.30 | CALLISTAENTERPRISE.SE

## CALISTA  $-$  ENTERPRISE  $-$

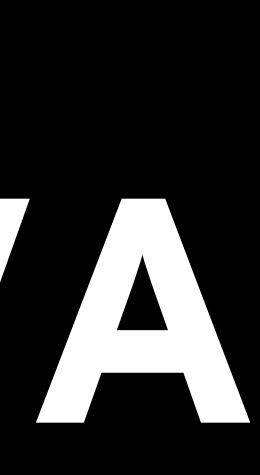

# **MACHINE LEARNING IN JAVA**

**DAVID STRÖM**

## **TODAY'S QUESTIONS**

- What is it?
- Why use machine learning, and why use Java?
- How do we do it?

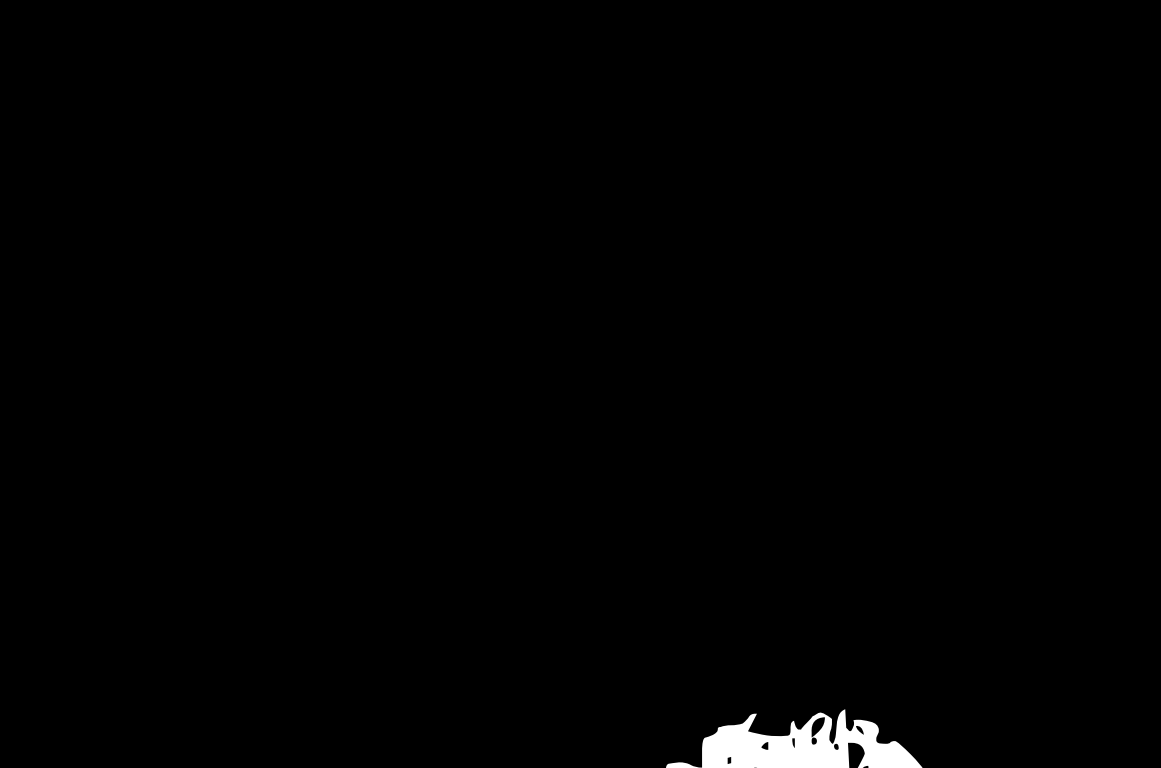

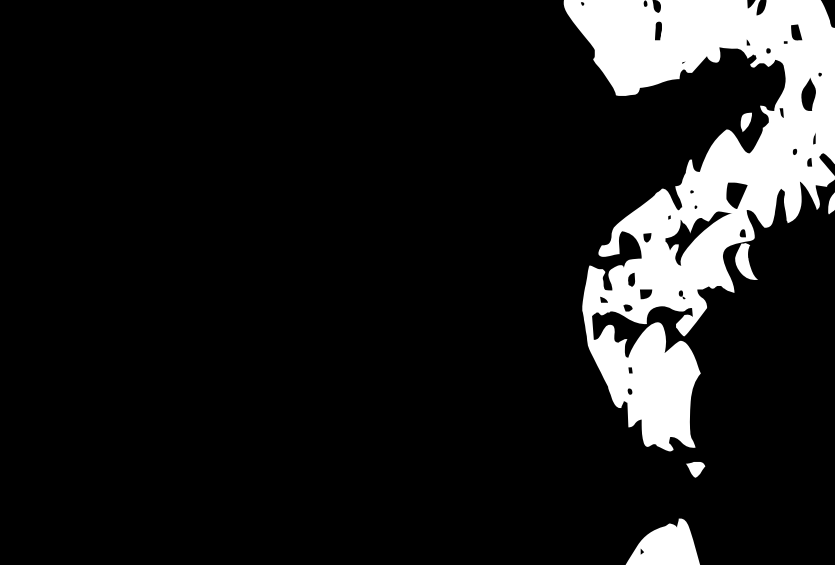

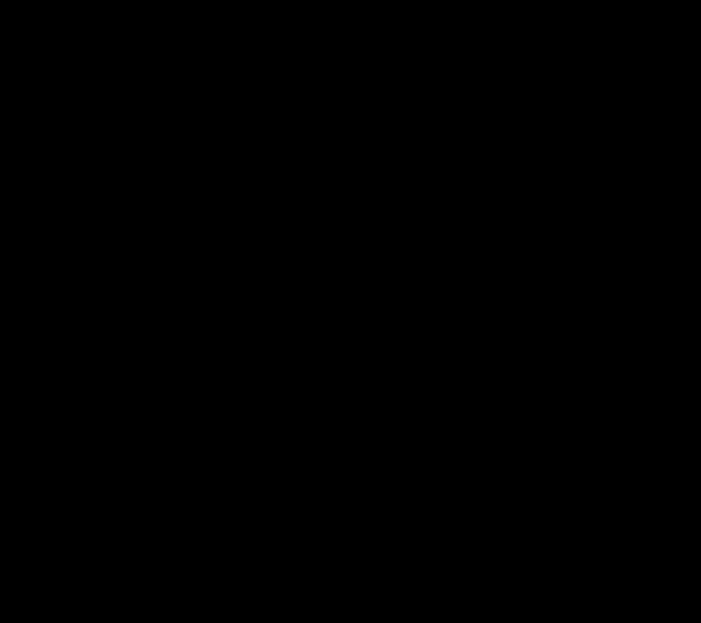

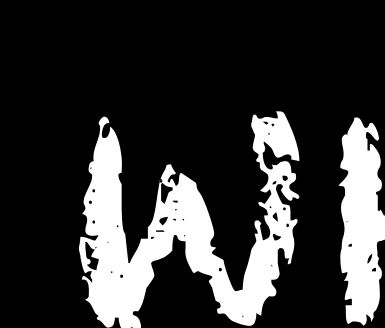

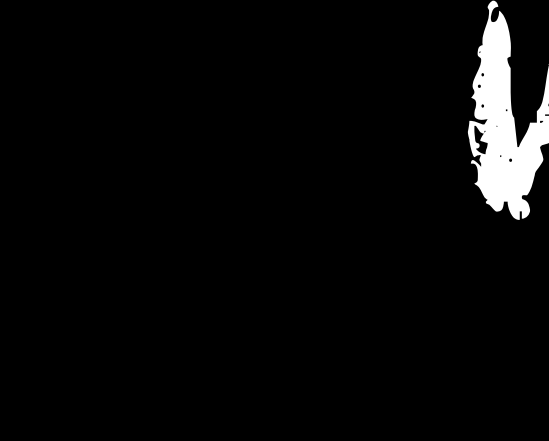

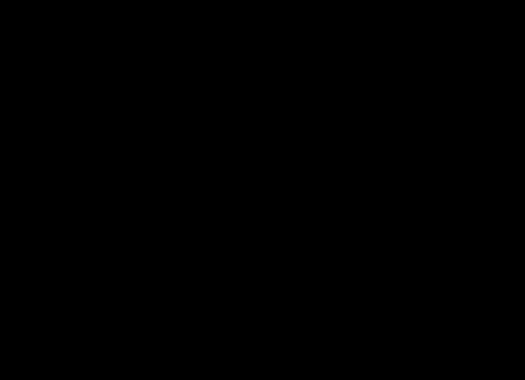

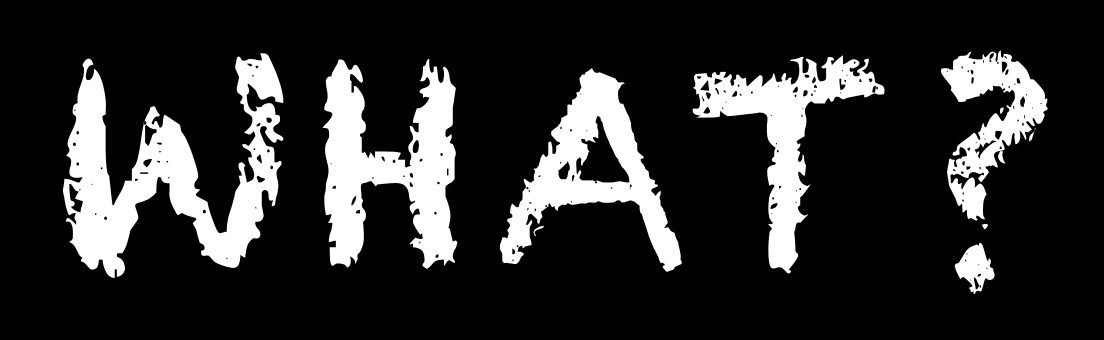

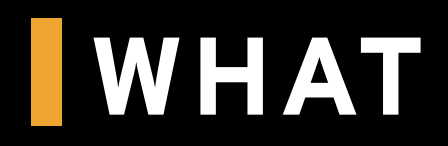

#### DEEP LEARNING MACHINE LEARNING

#### ARTIFICIAL INTELLIGENCE

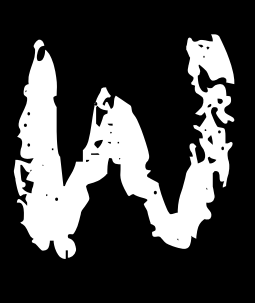

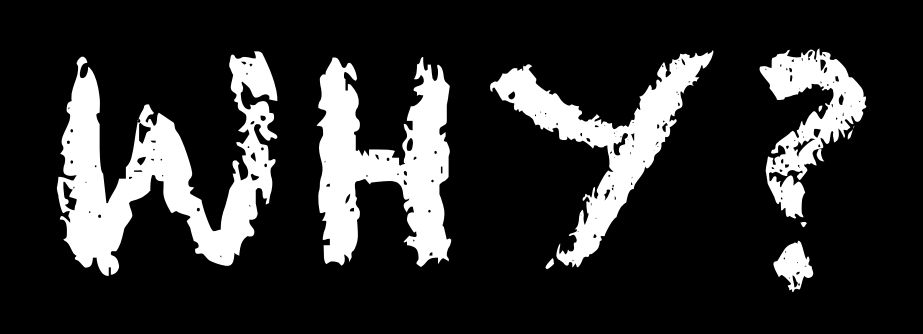

#### **WHY**

- Some things are almost impossible to solve without, e.g.
	- Image recognition
- While other things get (a lot) better
	- Natural language processing
	- Recommendations
	- Robotic process automation
	- Anomaly detection
- Patterns are everywhere
	- Ask what your data can tell you?

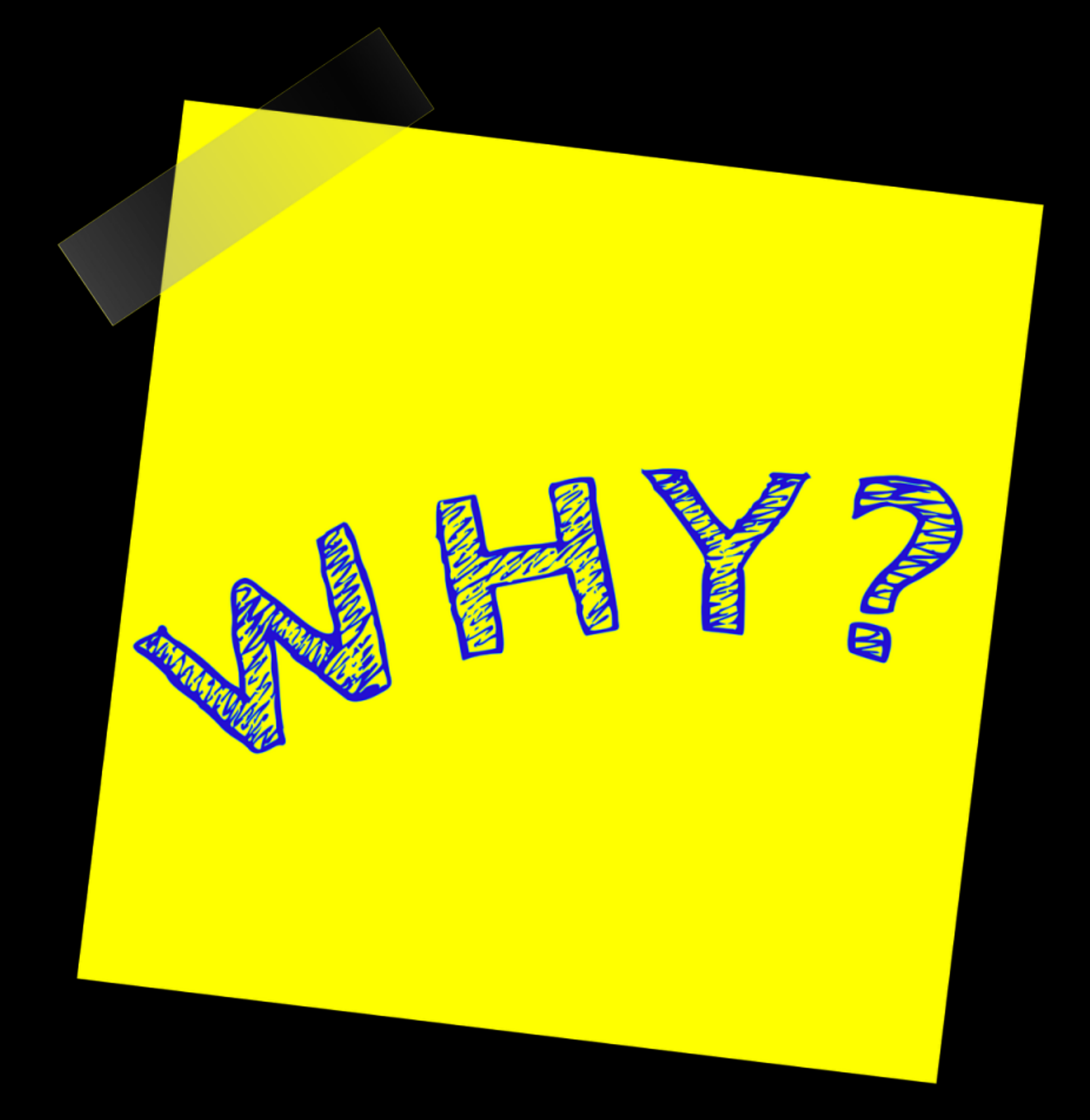

#### **WHY - NOW**

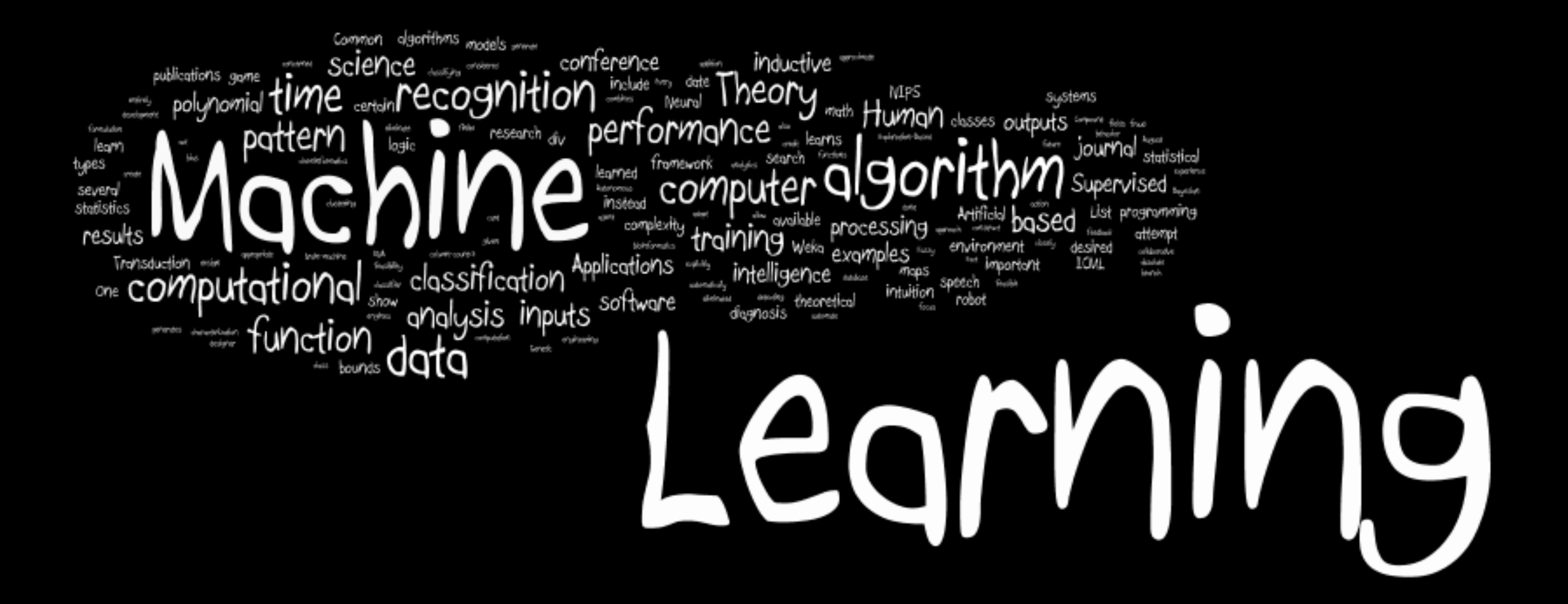

### **CHALLENGE: NEW SKILLS**

R

## STATISTICAL ANALYSIS SQL

#### DATA MODELING PYTHON JAVA C# SYSTEM DESIGN TDD DATA SCIENCELOW SOFTWARE ENGINEERING

## BIG DATA

## SCPATA SCIENCELOW

## **DEEPLEARNING4J**

- Open source
- Includes various tools for ML
	- ND4J
	- DataVec
	- Arbiter
	- Some visualization tools
- Import Keras models
- Supports dataprocessing on CUDA\* enabled GPUs (Nvidia)

\*CUDA: COMPUTE UNIFIED DEVICE ARCHITECTURE

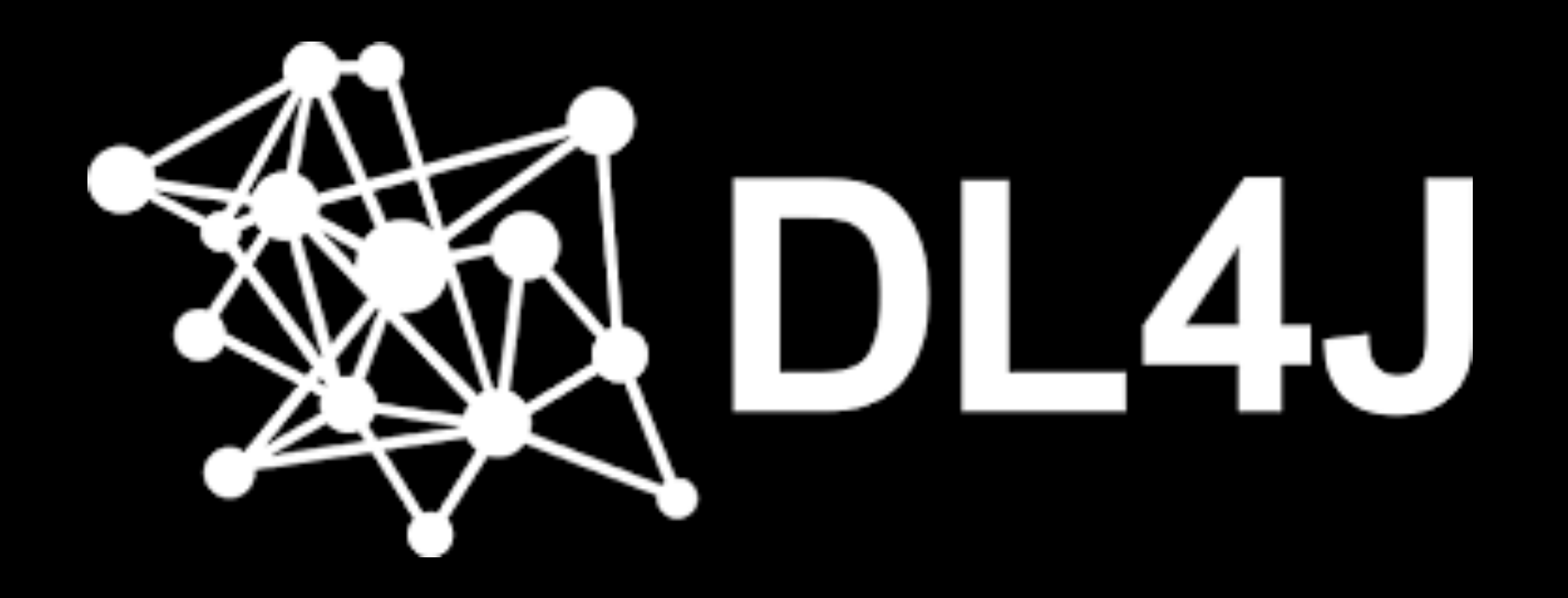

#### **WHY JAVA**

- Python is *by far* more common machine learning language, but...
	- Java is versatile with huge ecosystem of tools
	- Great number of systems are built in Java
	- Great number of software engineers use Java primarily

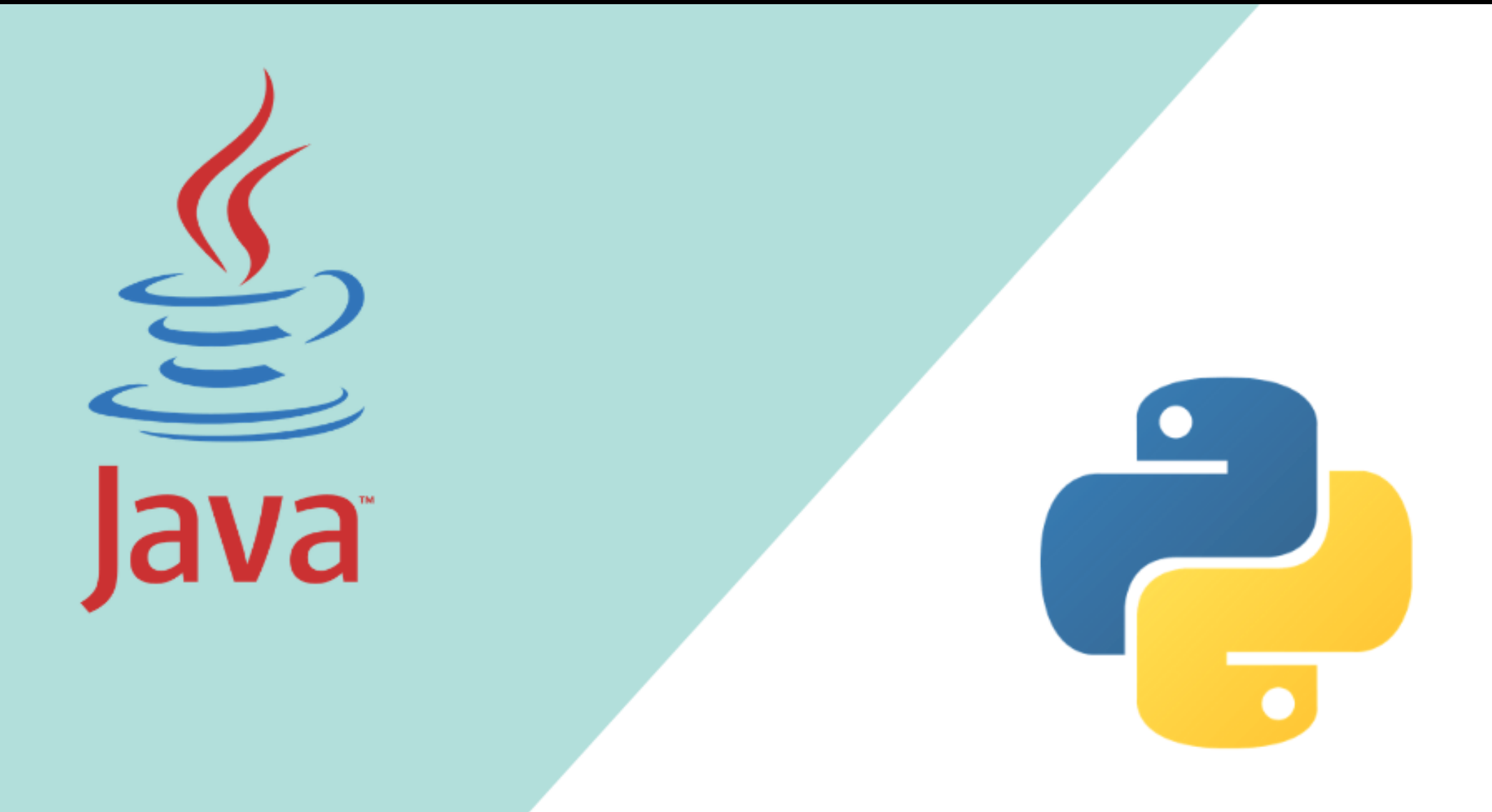

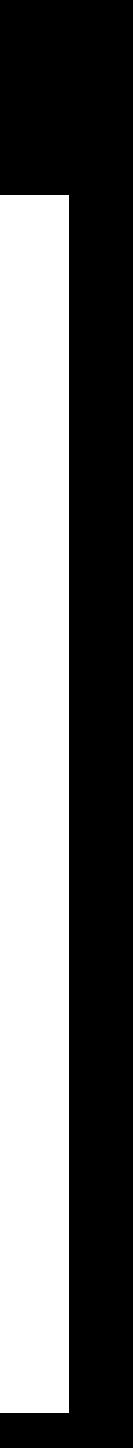

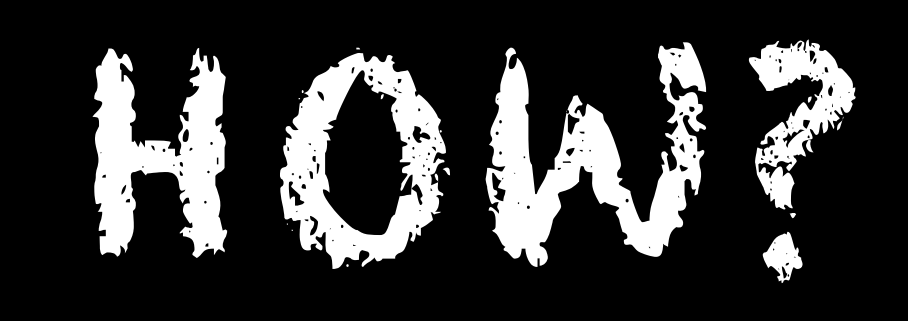

#### **HOW BUILD - DEEPLEARNING4J**

dependencies { compile("org.deeplearning4j:deeplearning4j-core:1.0.0-beta3") compile("org.nd4j:nd4j-native-platform:1.0.0-beta3")

Alternatively:

dependencies { compile("org.deeplearning4j:deeplearning4j-core:1.0.0-beta3") compile("org.nd4j:nd4j-cuda-9.2:1.0.0-beta3")

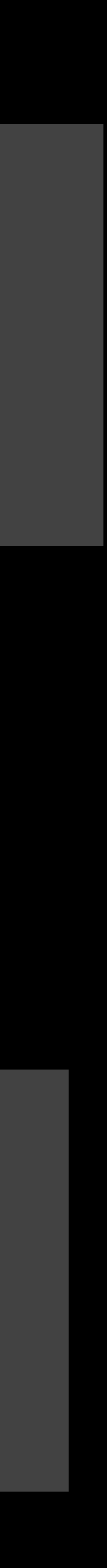

### **THE PROCESS**

# BUSINESS TARGET **OVERALL BRANCH AQUIRE RAW DATA**

FINAL HYPOTHESIS

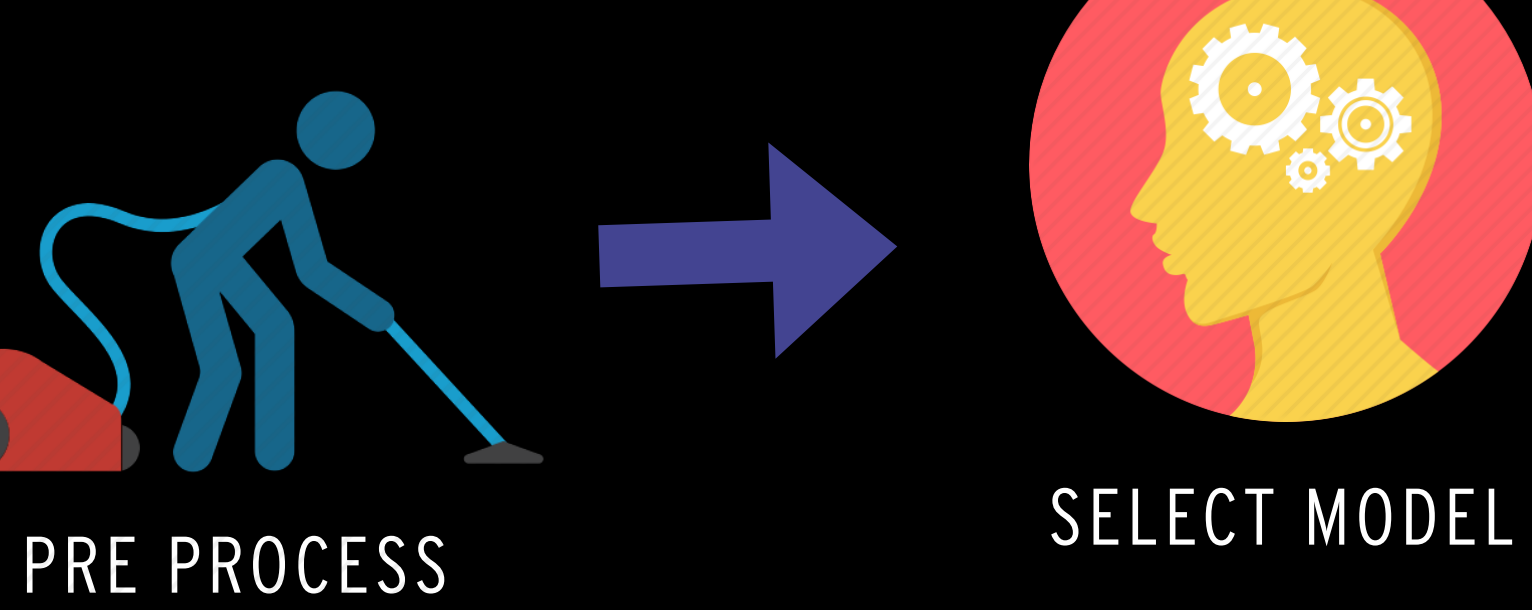

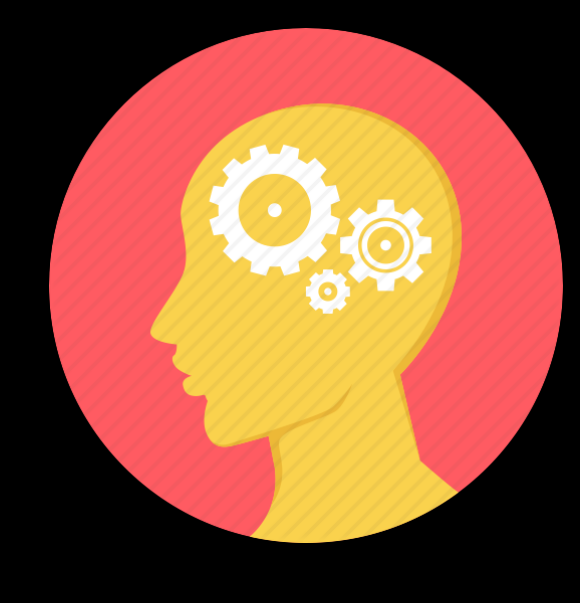

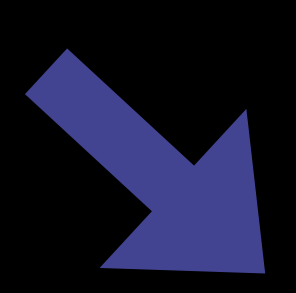

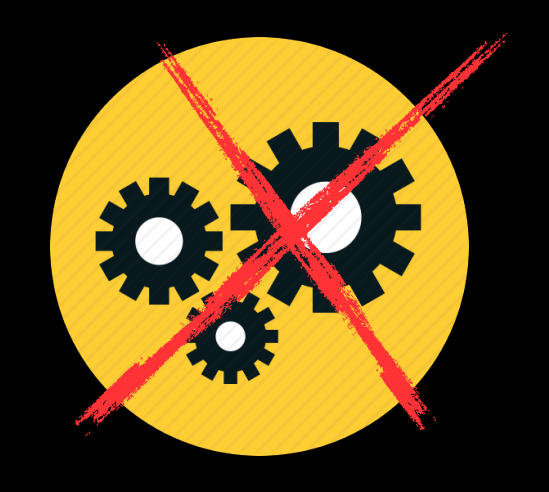

VALIDATE RESULT

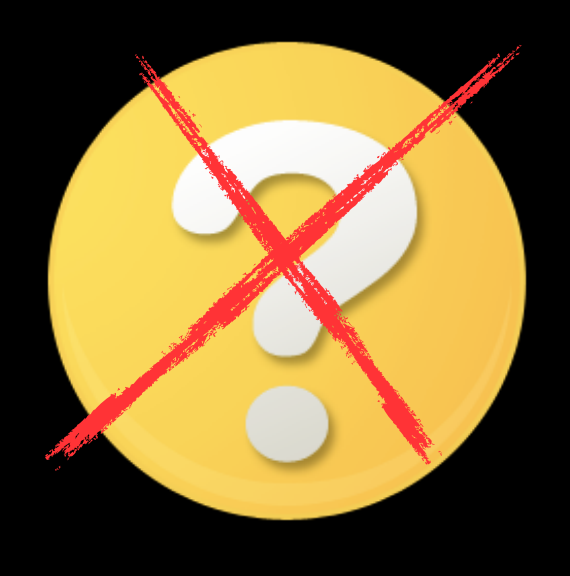

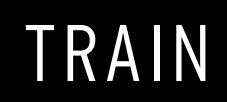

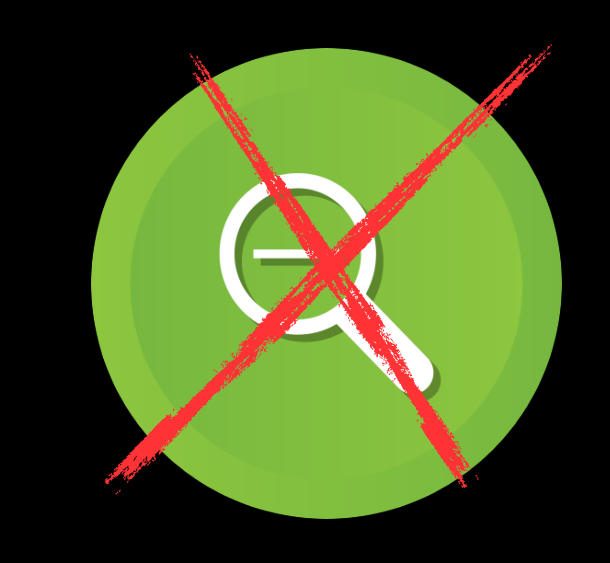

FINAL HYPOTHESIS

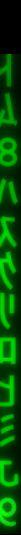

#### TRIM OR CHANGE MODEL

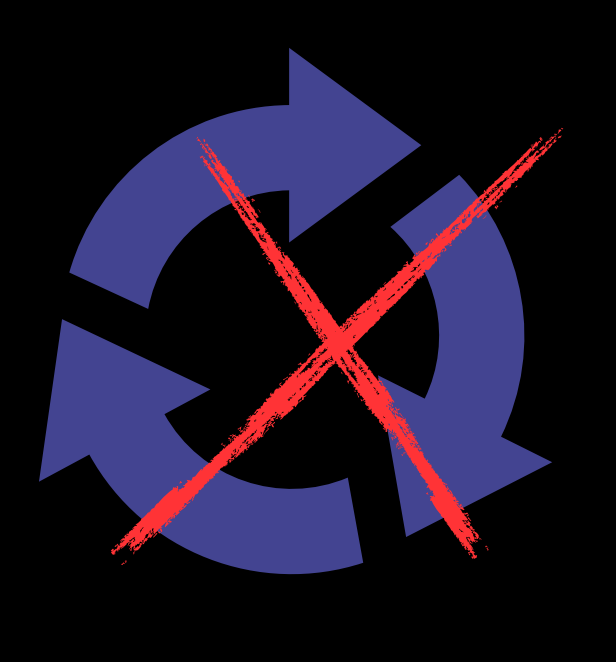

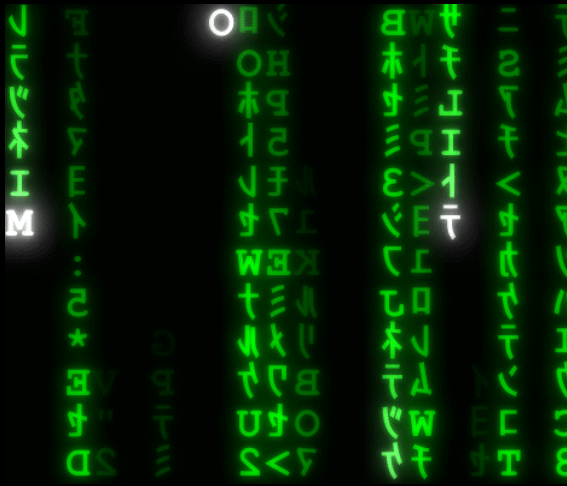

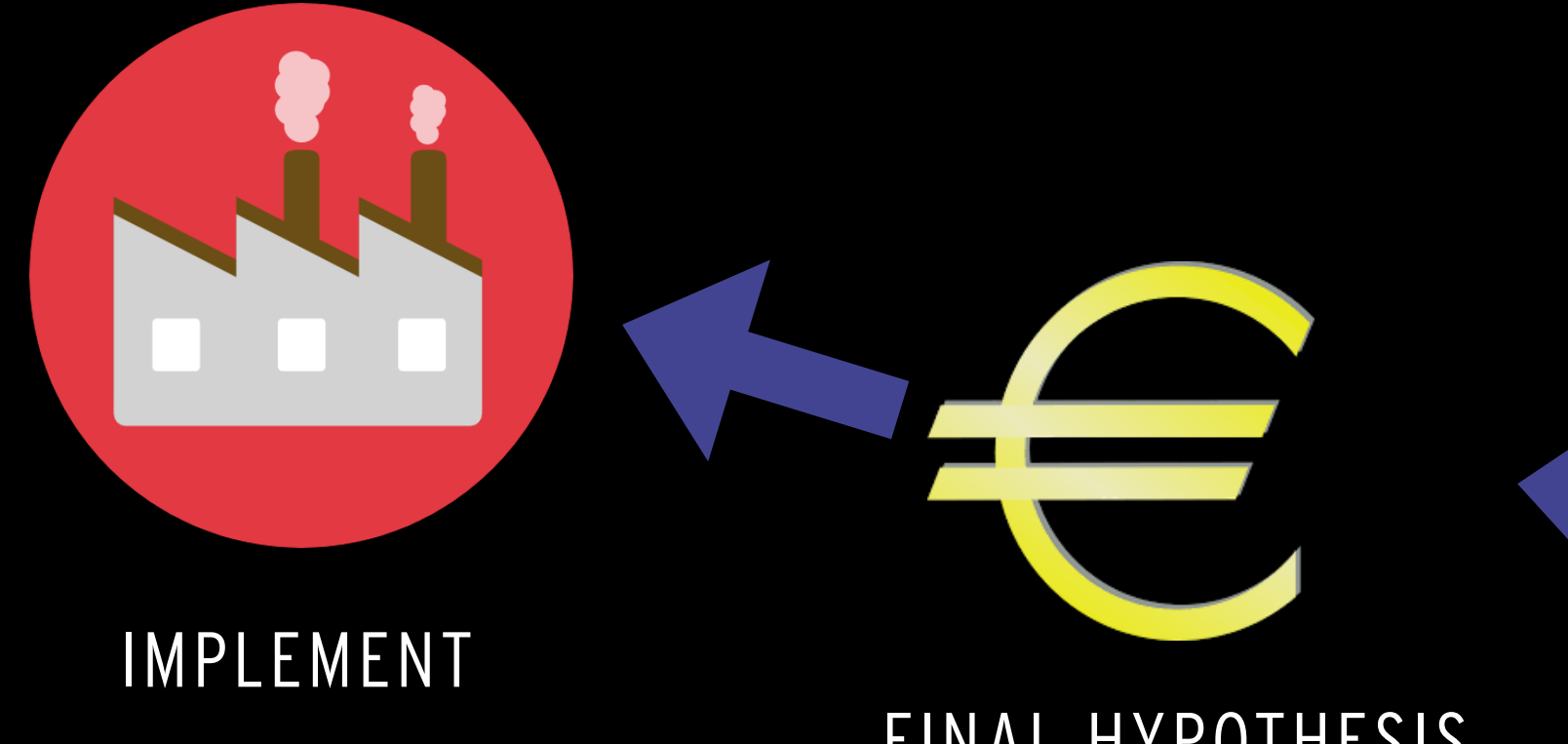

### **THE PROCESS**

# BUSINESS TARGET **OVERALL BRANCH AQUIRE RAW DATA**

FINAL HYPOTHESIS

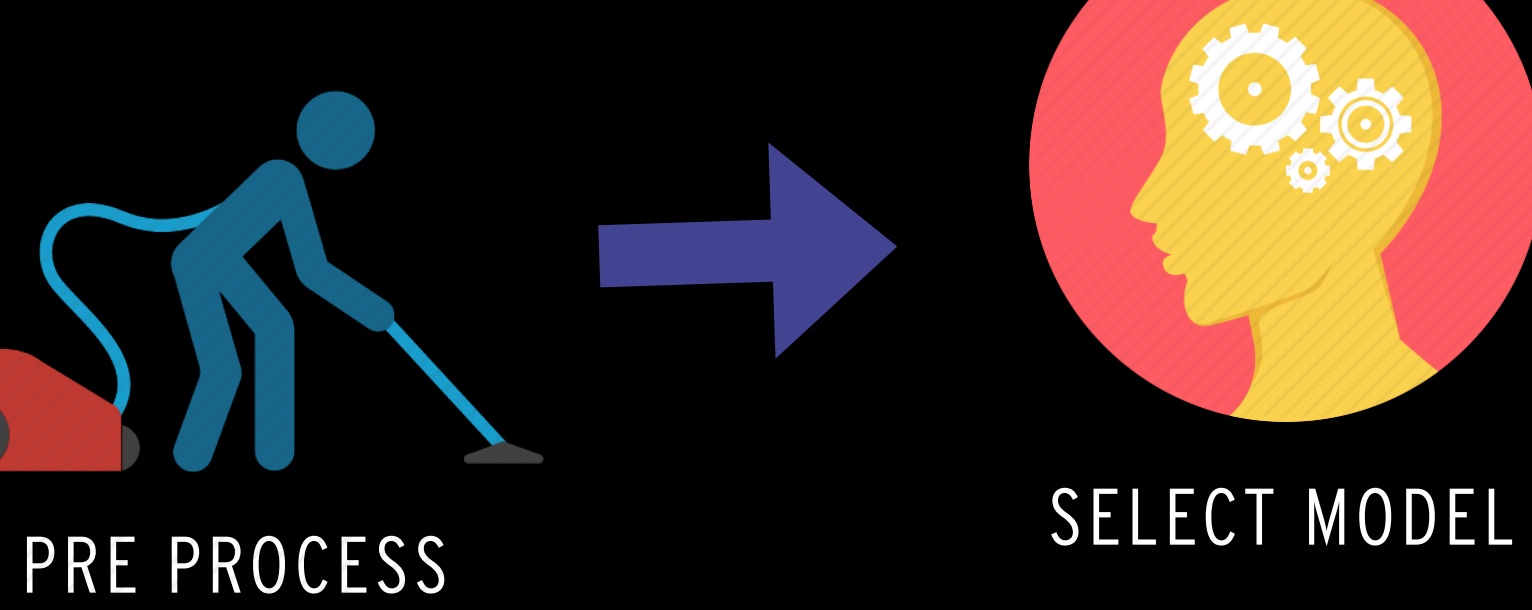

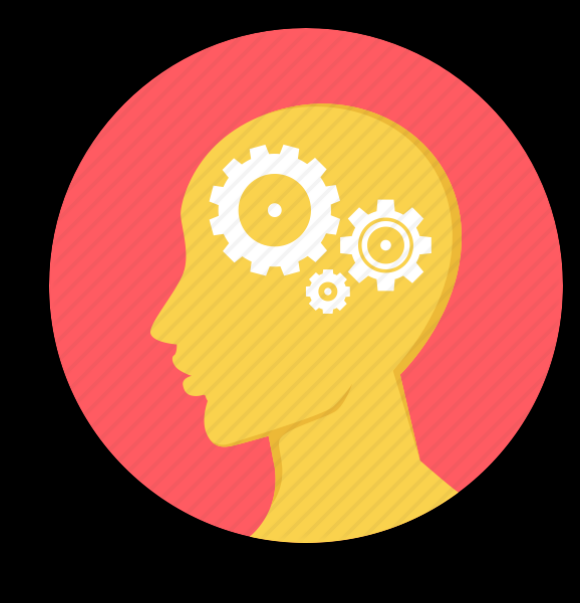

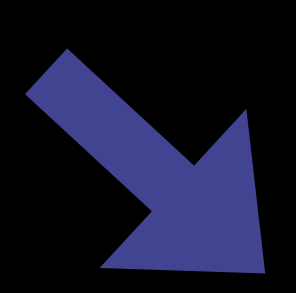

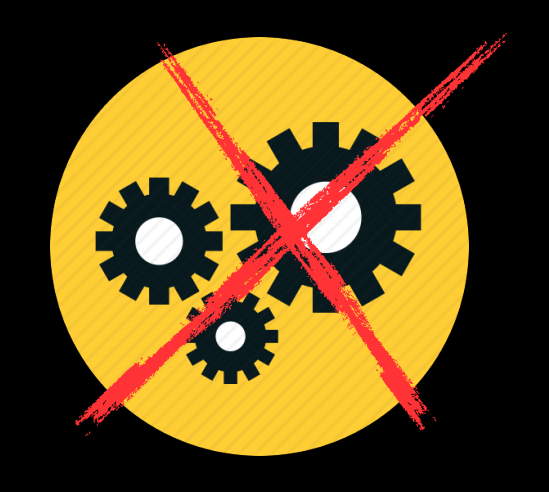

VALIDATE RESULT

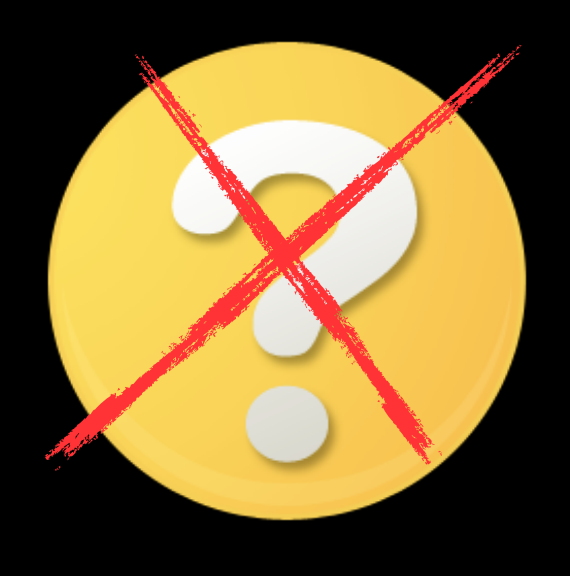

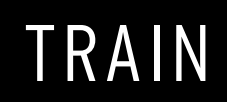

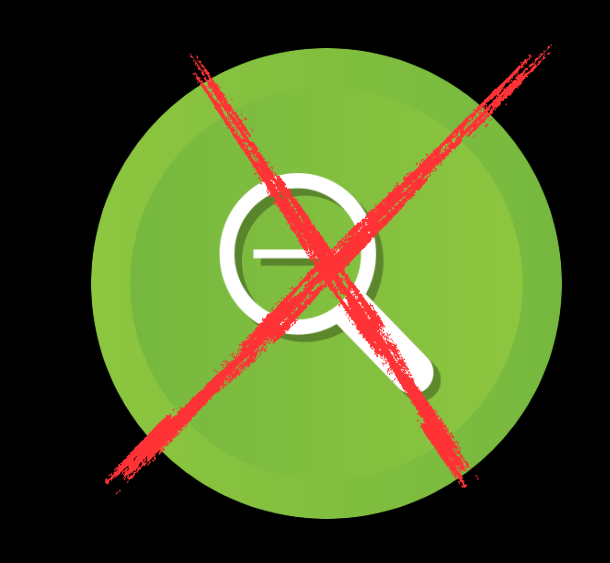

FINAL HYPOTHESIS

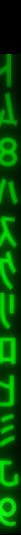

#### TRIM OR CHANGE MODEL

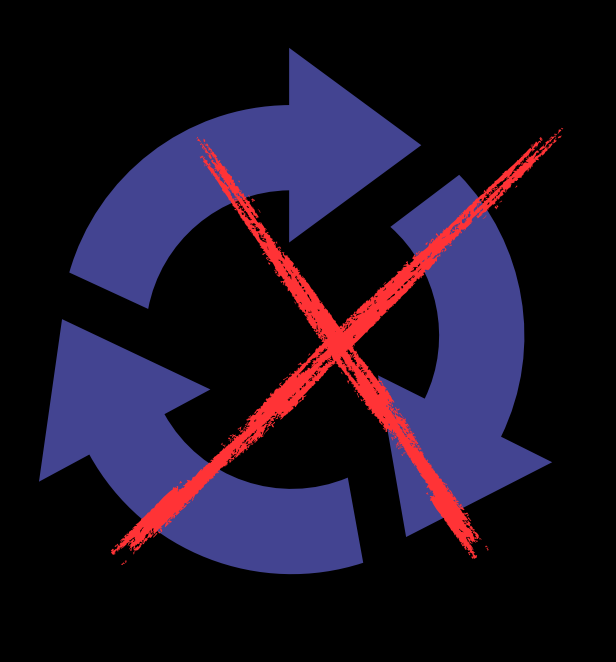

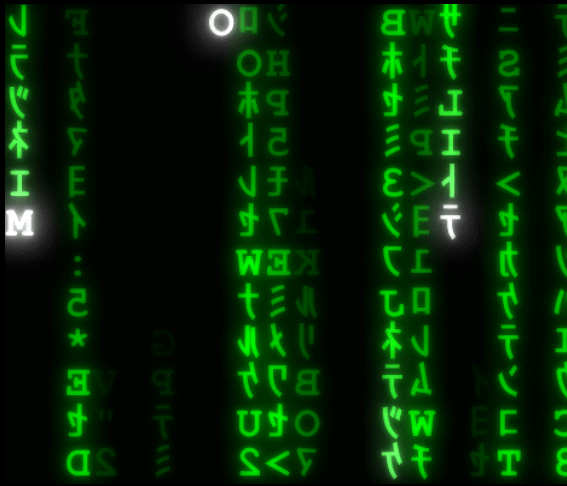

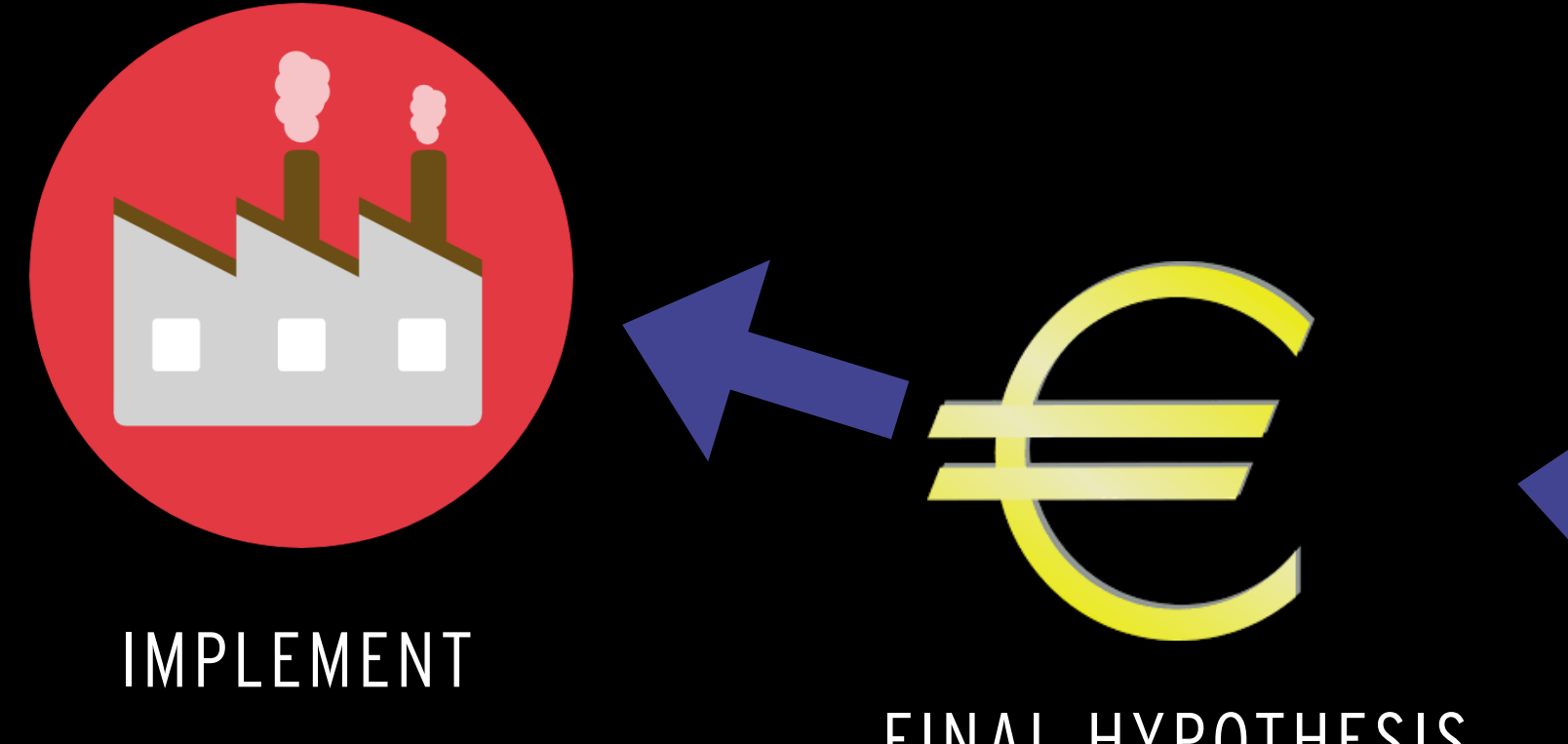

#### BUSINESS TARGET

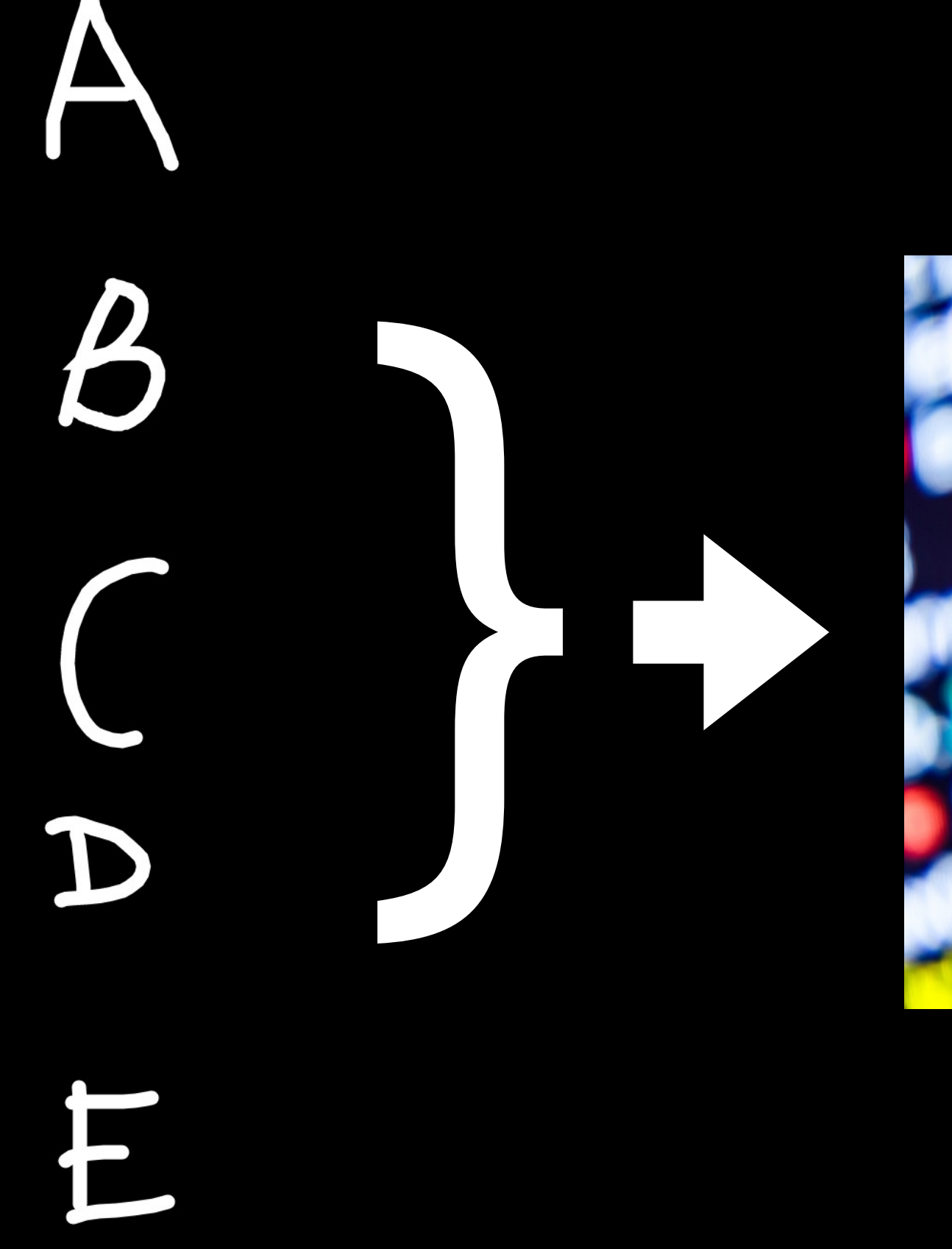

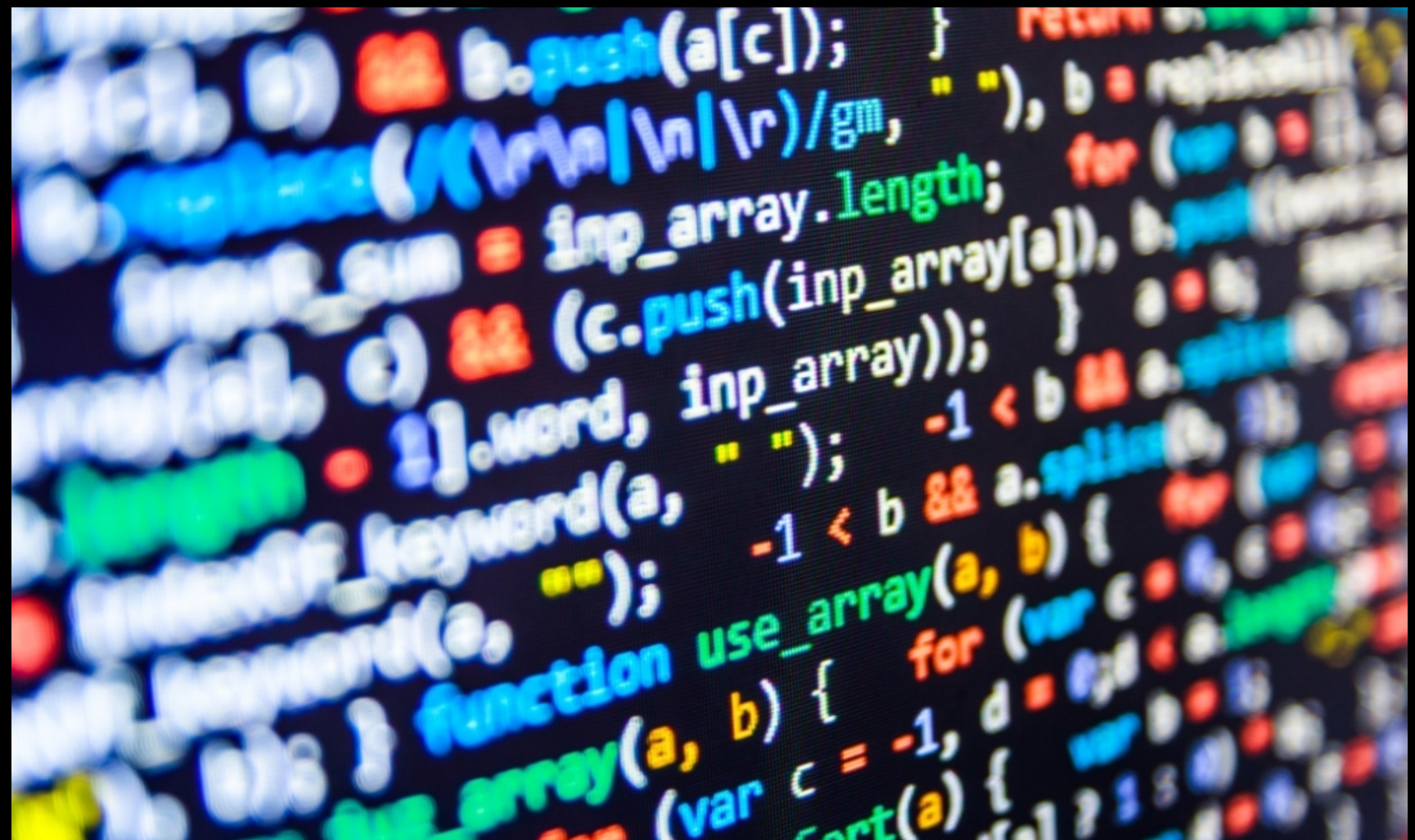

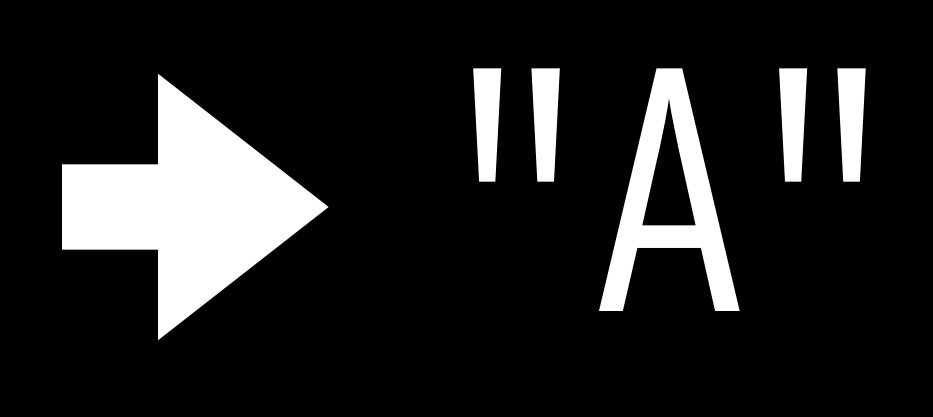

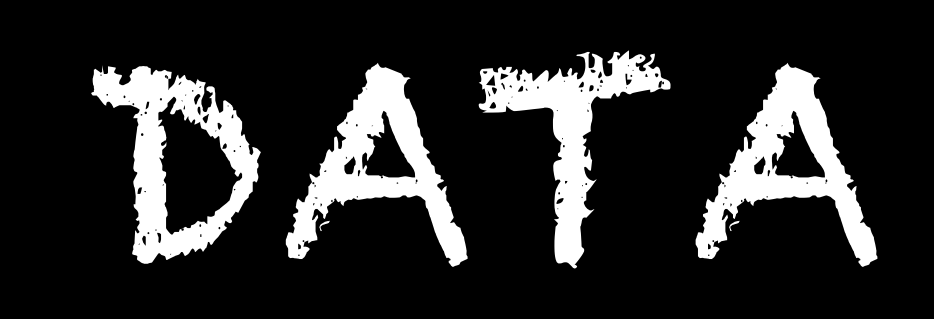

#### **HOW - INPUT DATA**

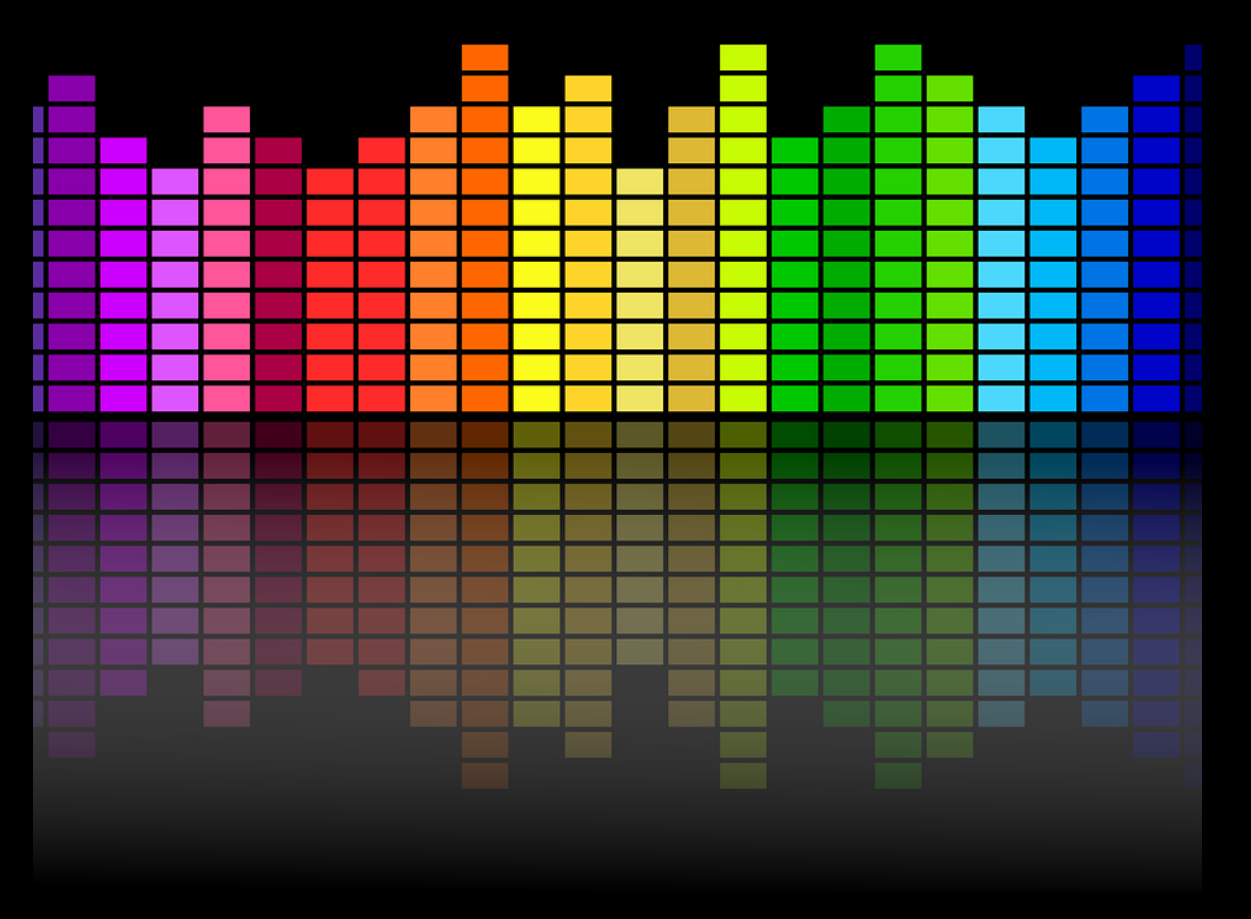

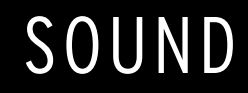

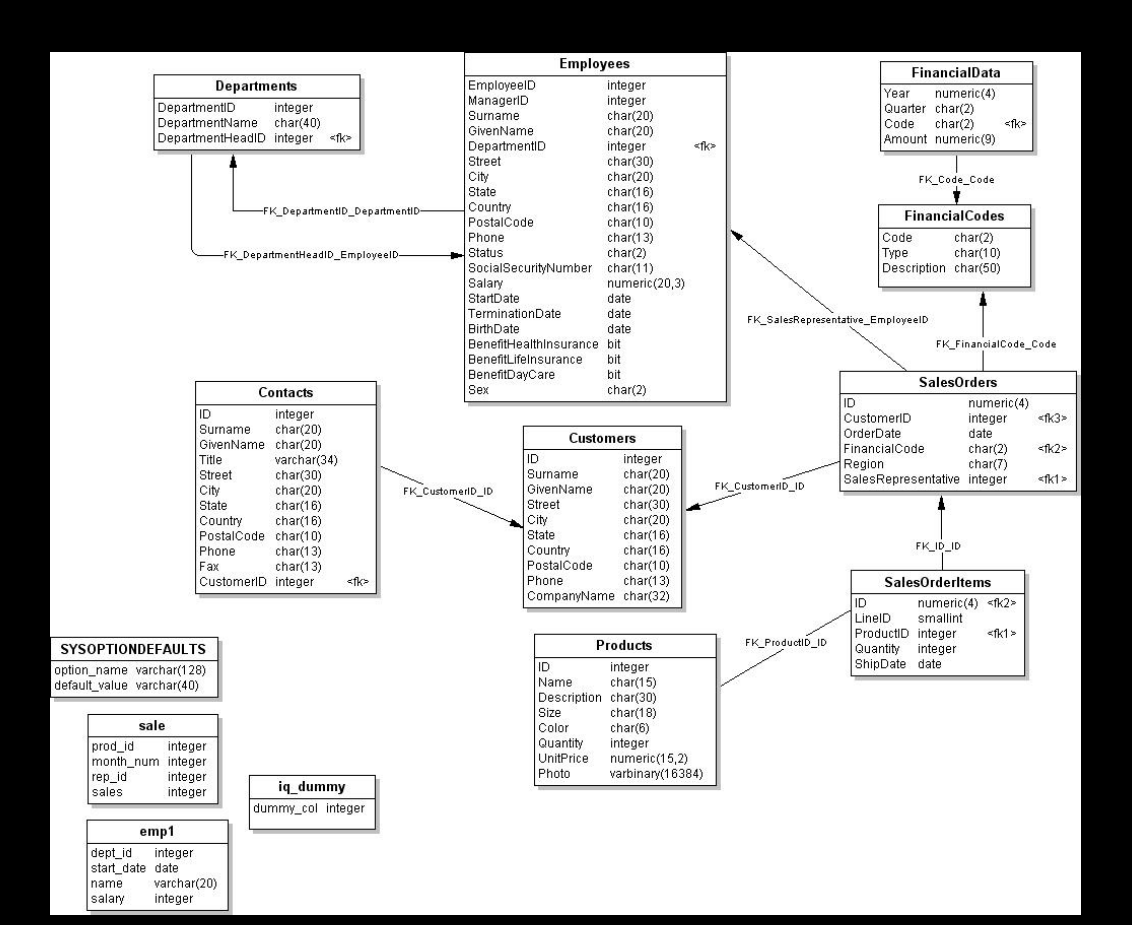

VIDEO DOCUMENTS/TEXT

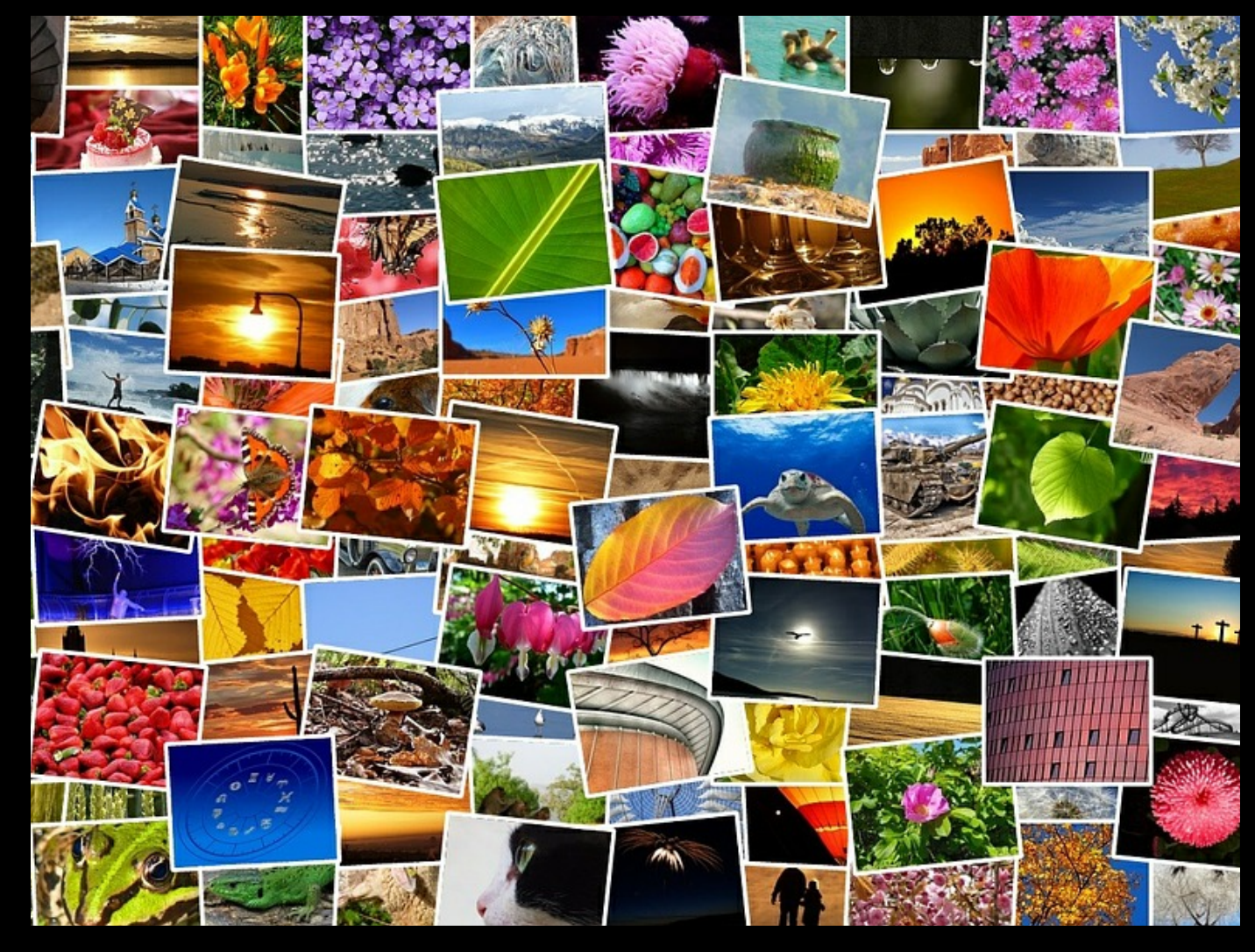

IMAGES

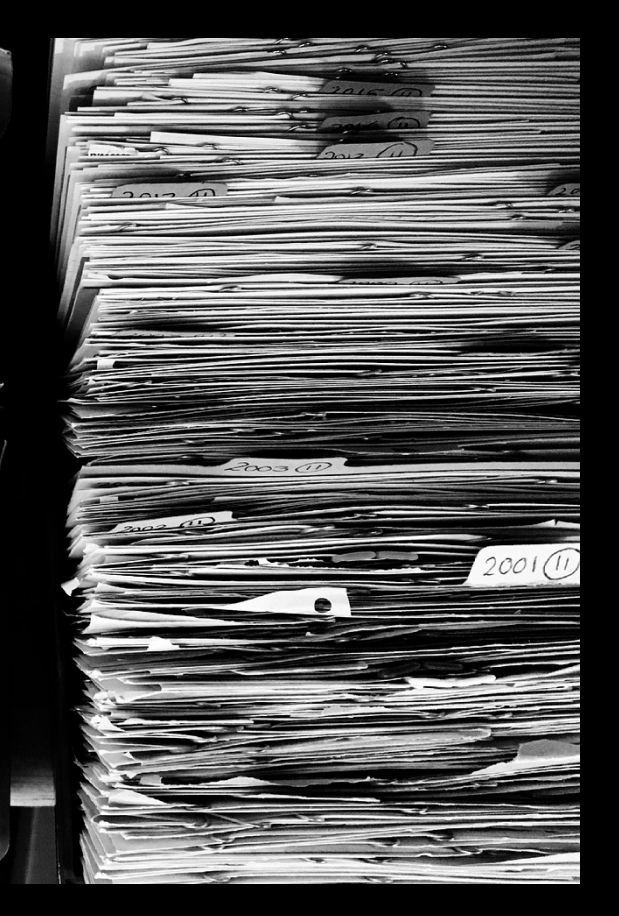

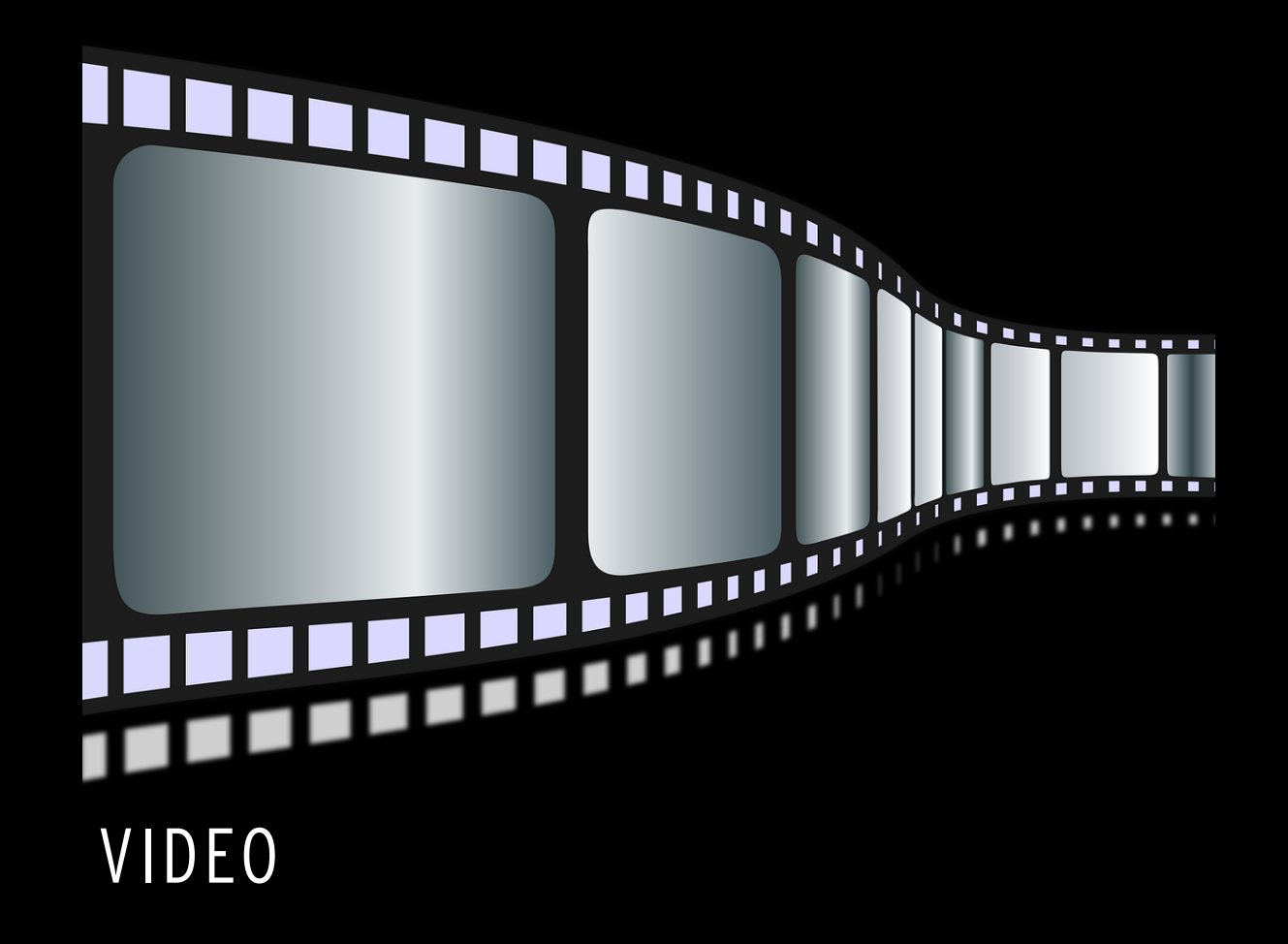

DATABASE/TABULAR DATA

#### **HOW - INPUT PREPROCESSING**

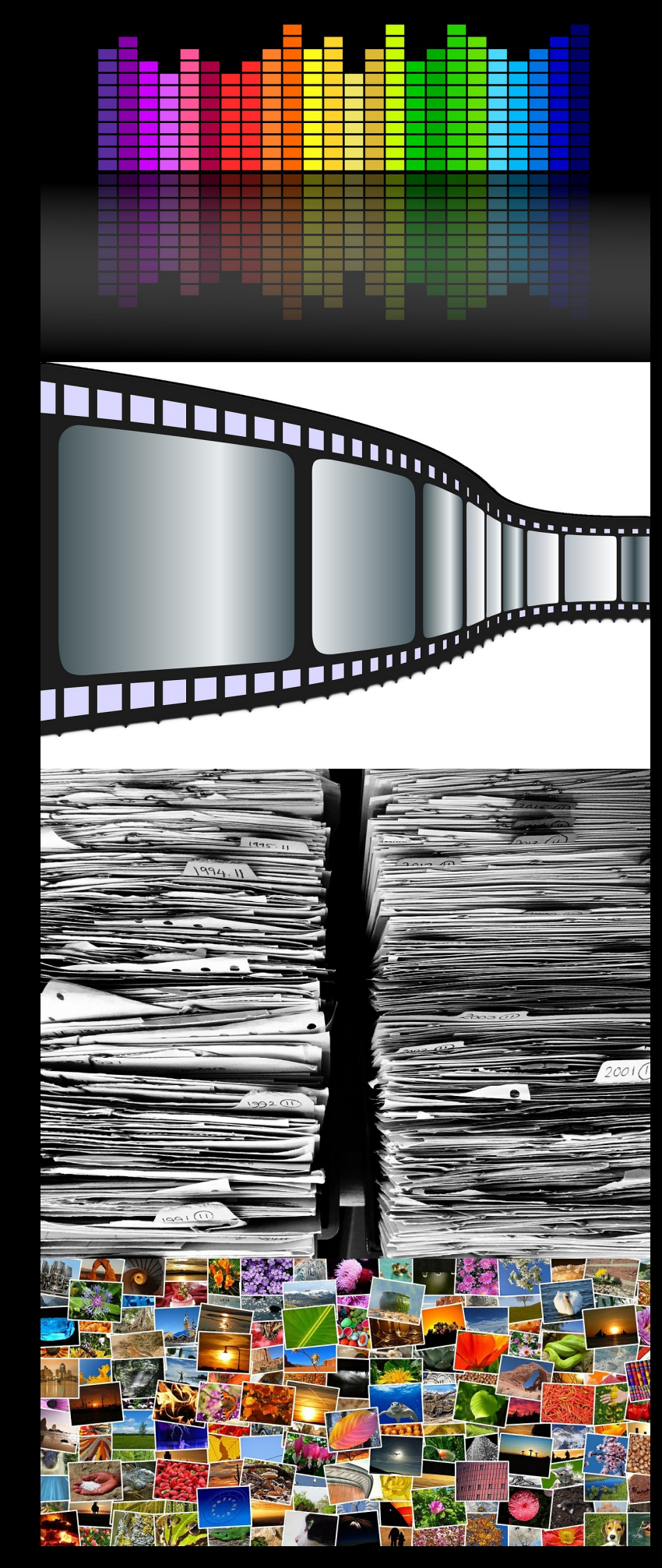

INPUTS

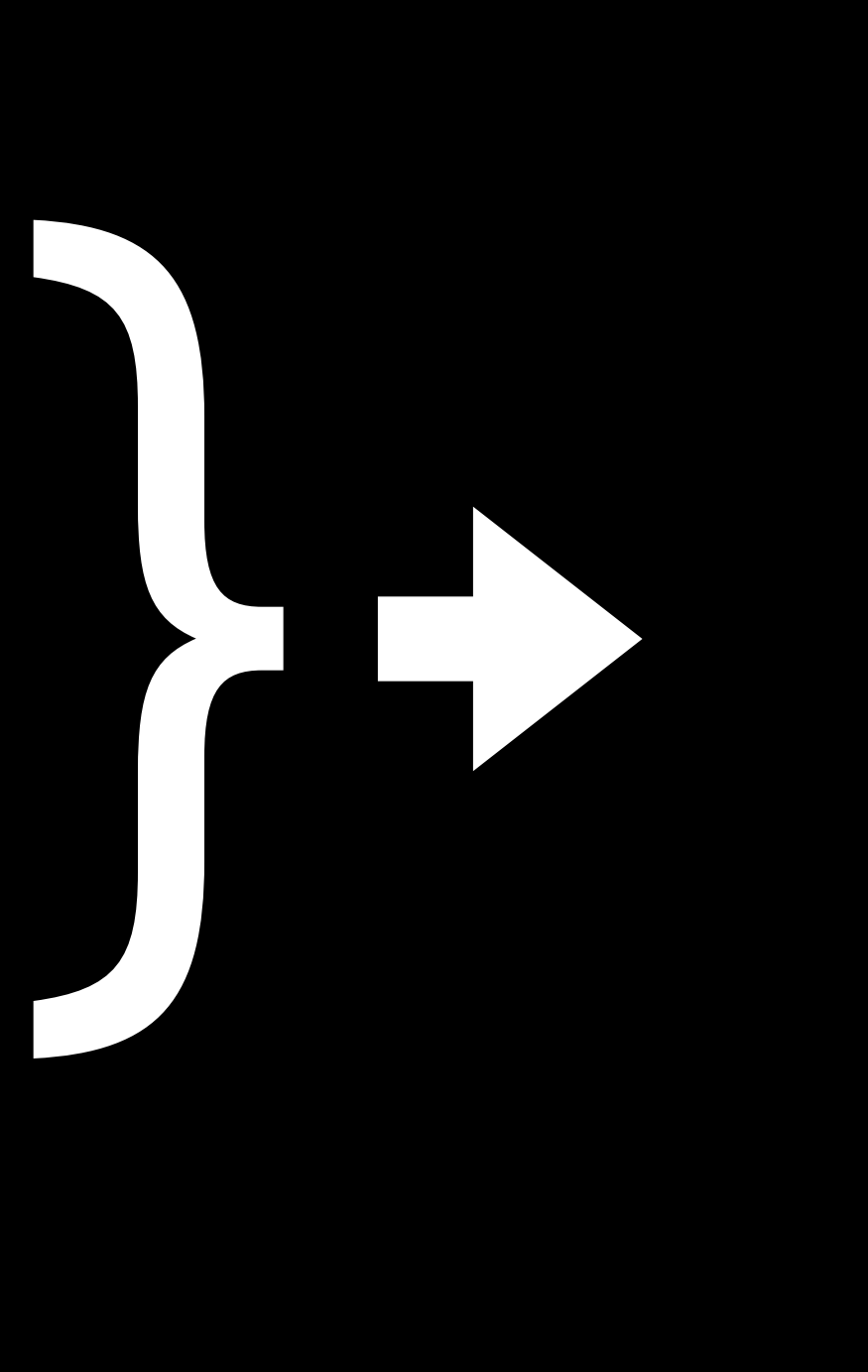

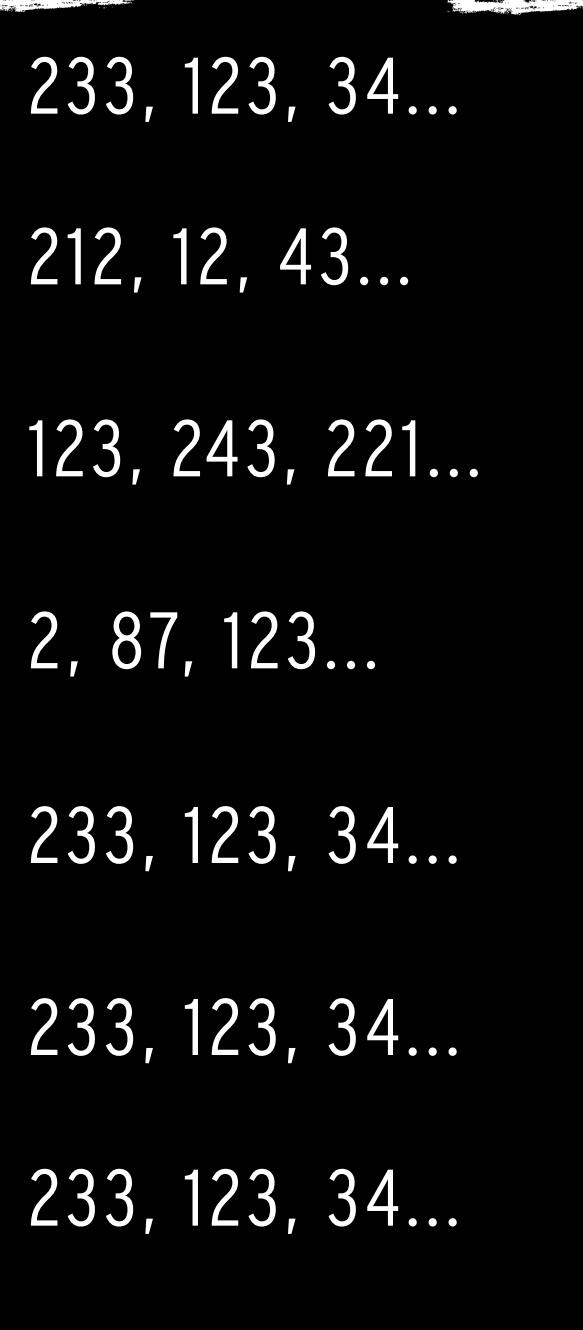

### **HOW - INPUT PREPROCESSING**

 FileSplit fileSplit = new FileSplit(directory, {".png"}); ParentPathLabelGenerator labelMaker = new ParentPathLabelGenerator(); recordReader.initialize(fileSplit);

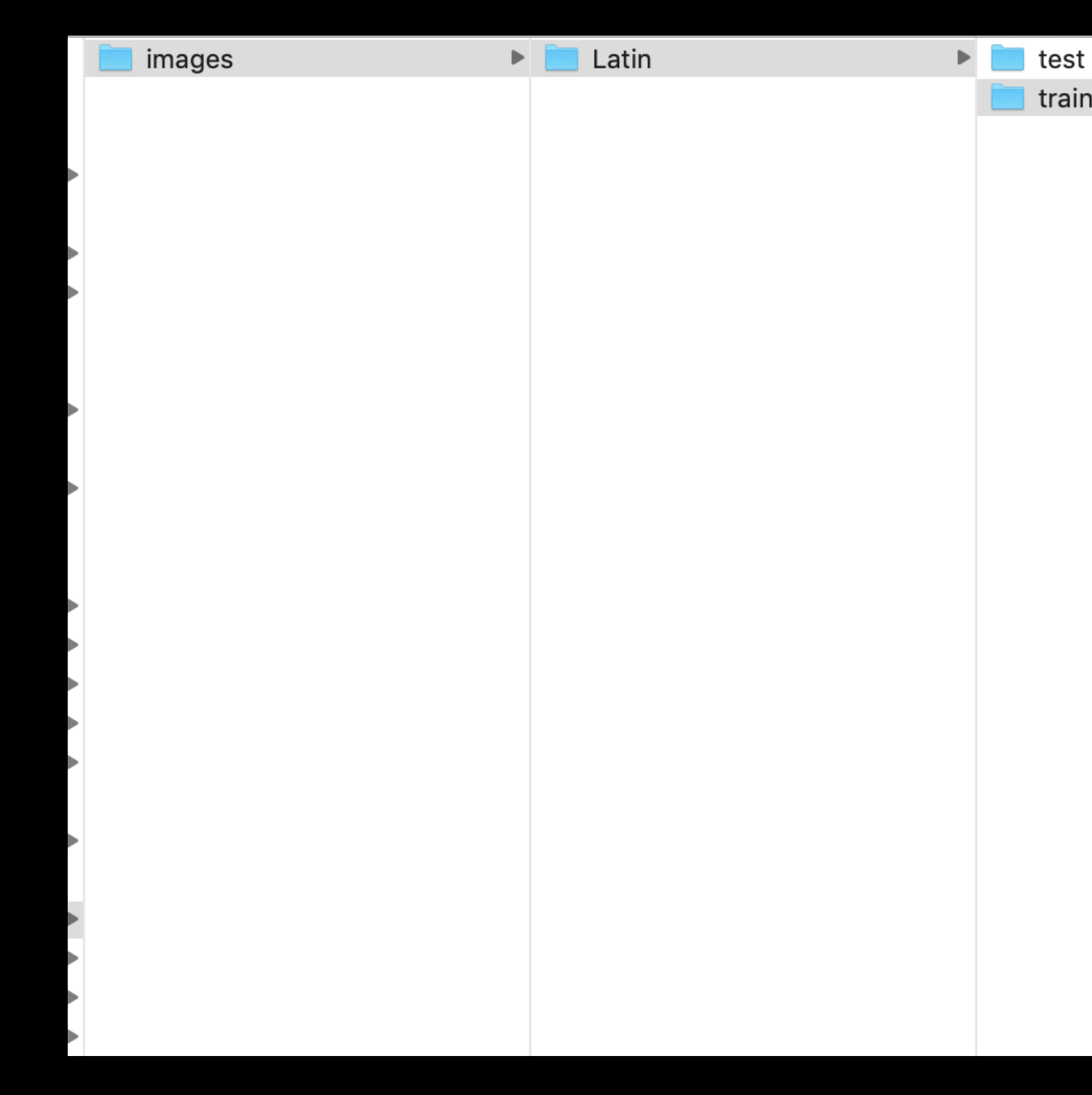

# ImageRecordReader recordReader = new ImageRecordReader(28,28,1, labelMaker);

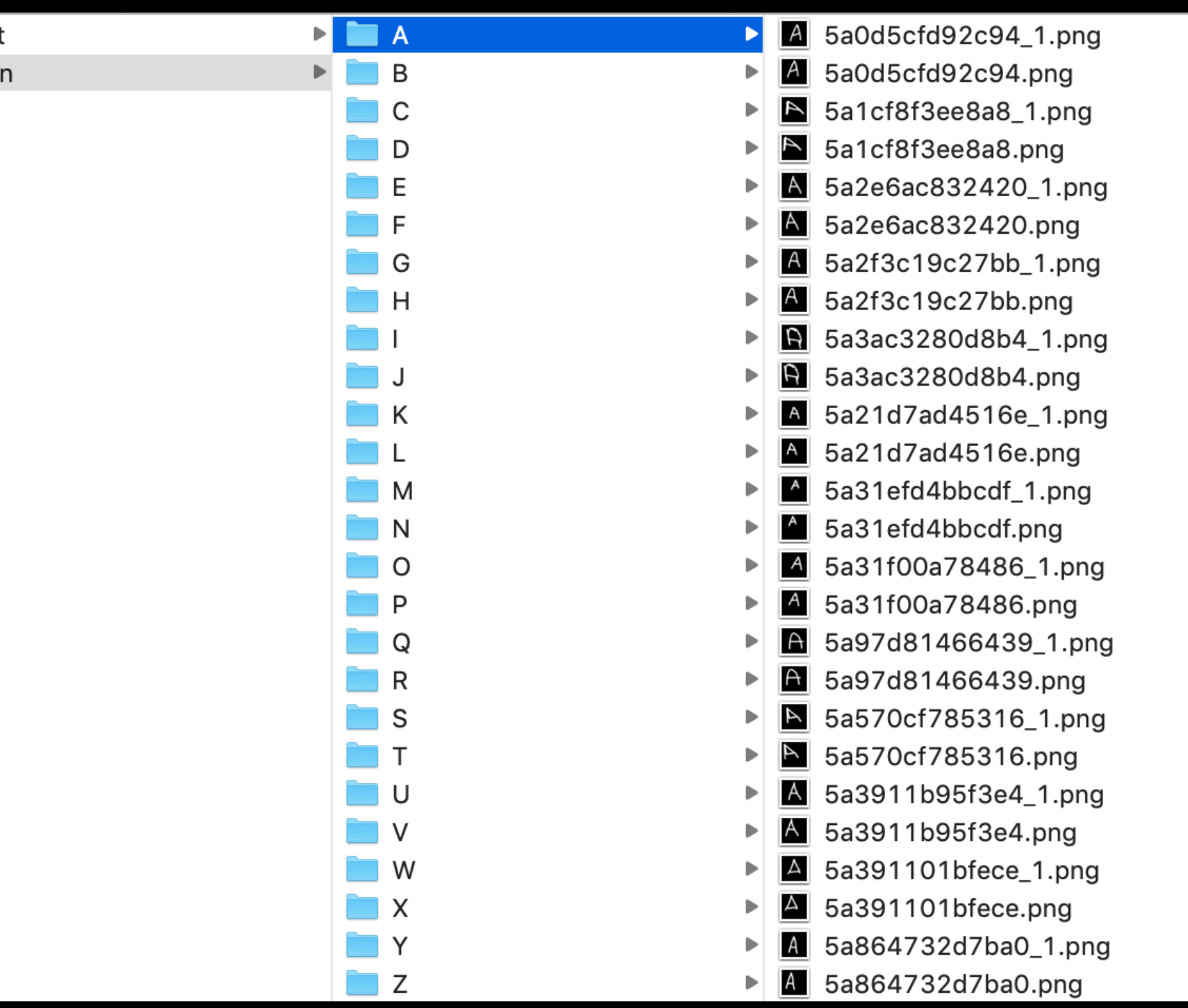

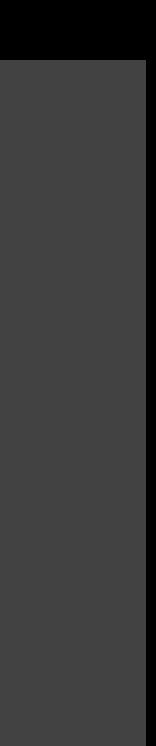

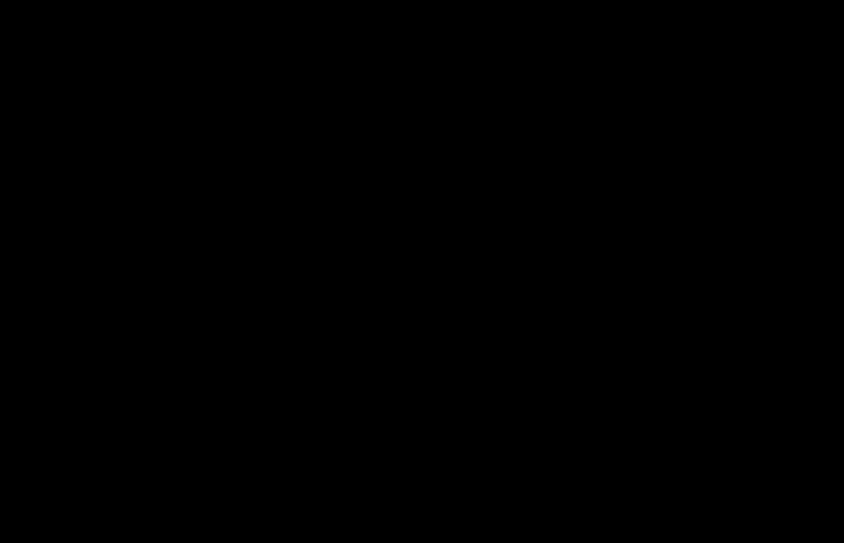

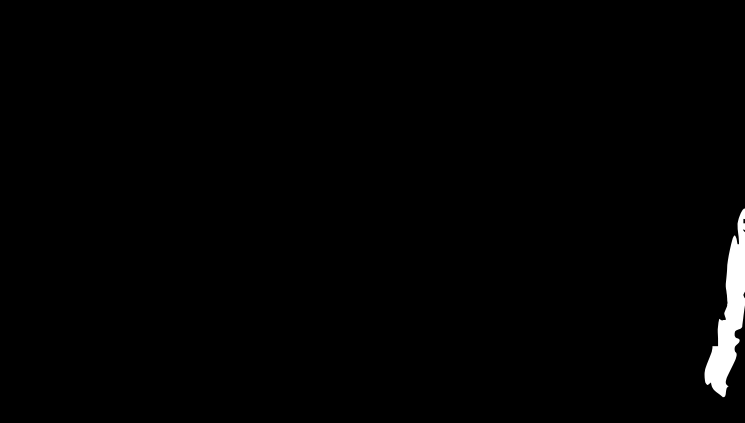

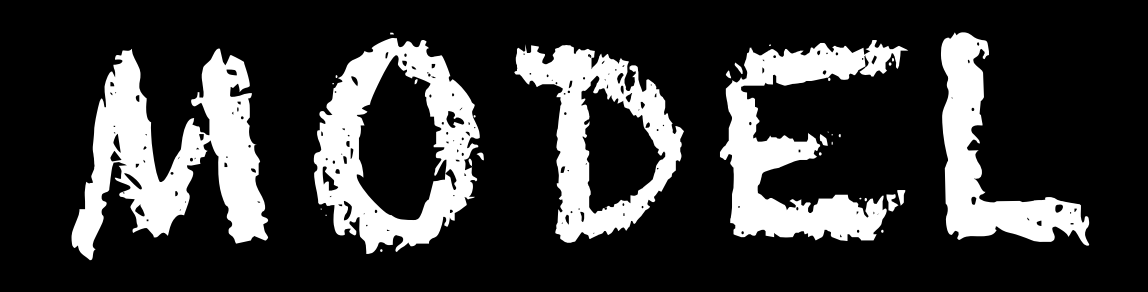

## **MODEL - ARTIFICIAL NEURAL NETWORK ARCHITECTURE**

- Three common types:
	- MLP (Multi layer perceptron)
	- CNN (Convolutional neural network)
	- RNN (Recurrent neural network)
- Hybrid networks: use layers or subnets of different types

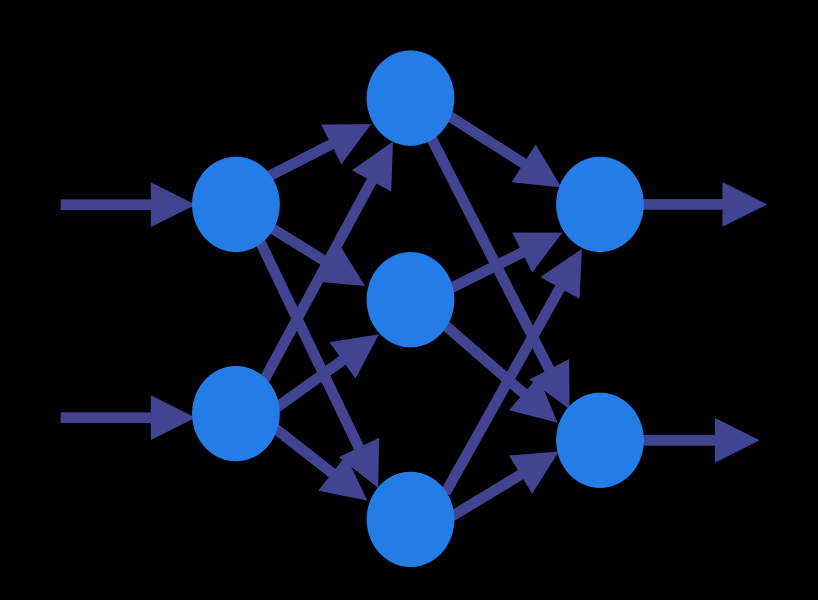

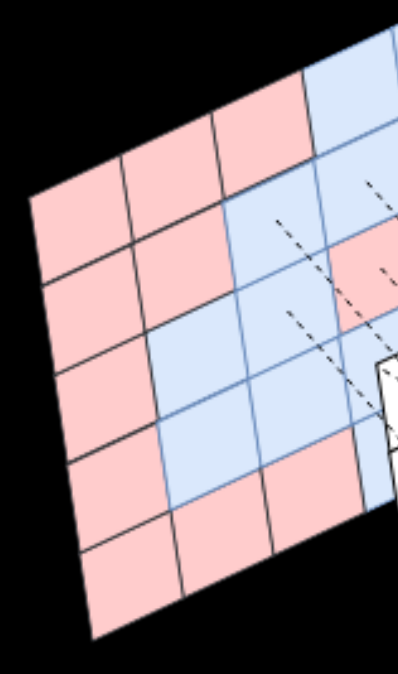

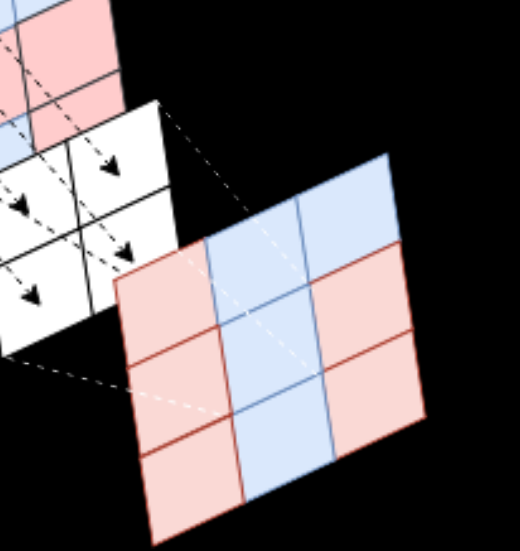

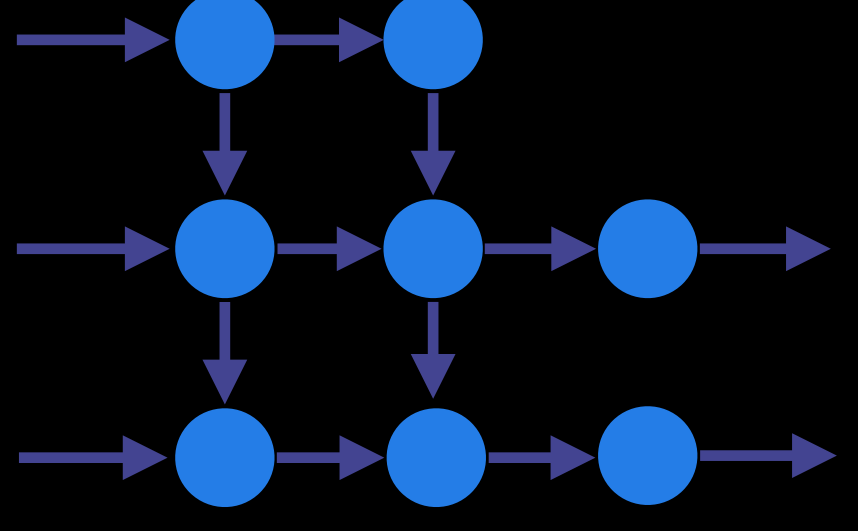

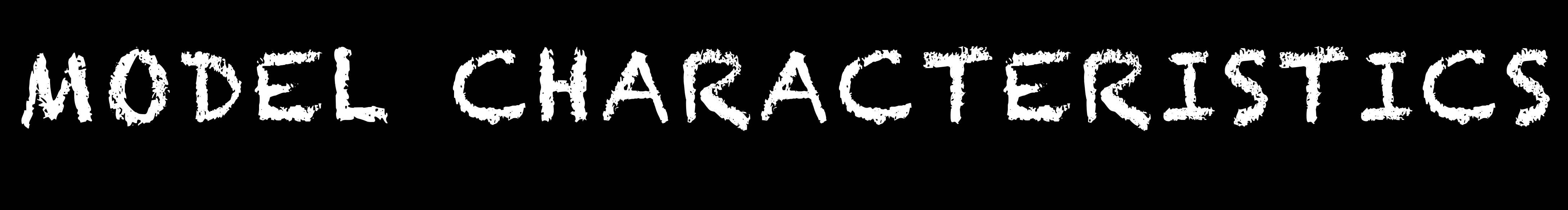

## **DEEP LEARNING - MULTI LAYER PERCEPTRON**

- General purpose architecture
- Particularly useful for tabular data, e.g. csv-files.

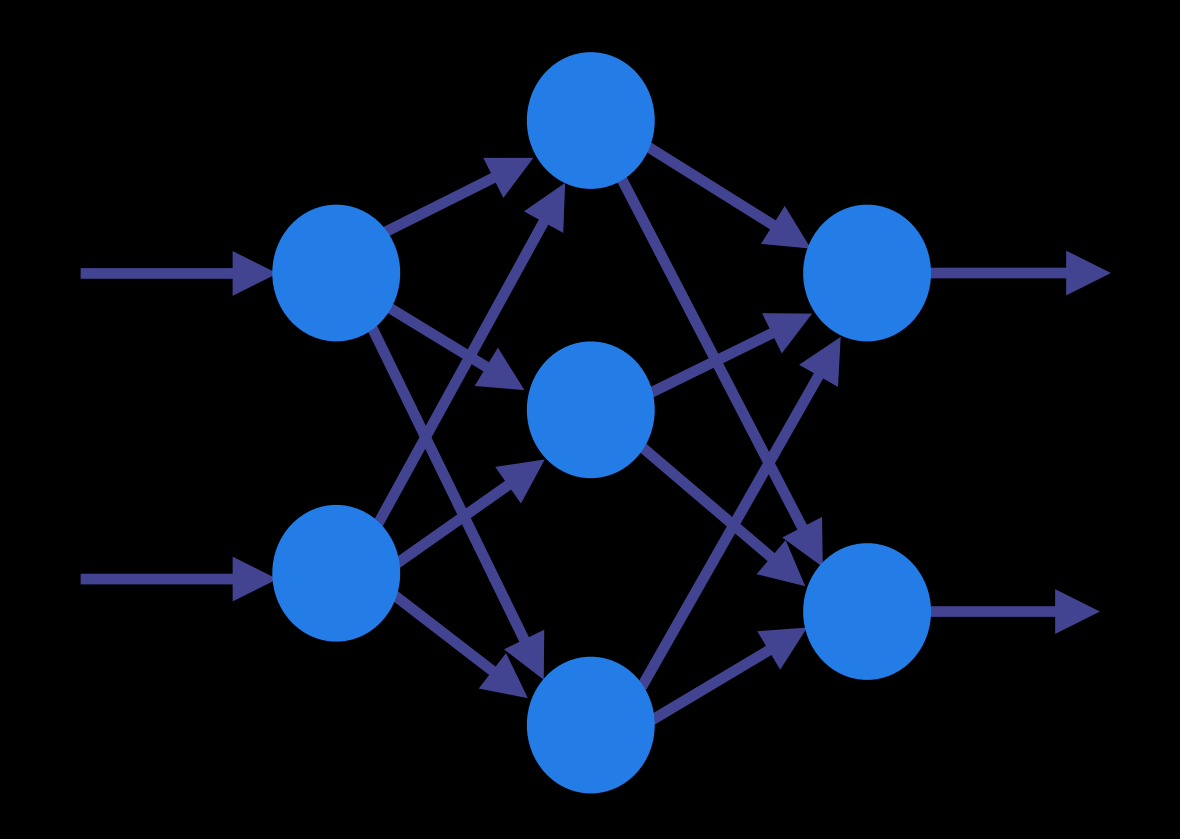

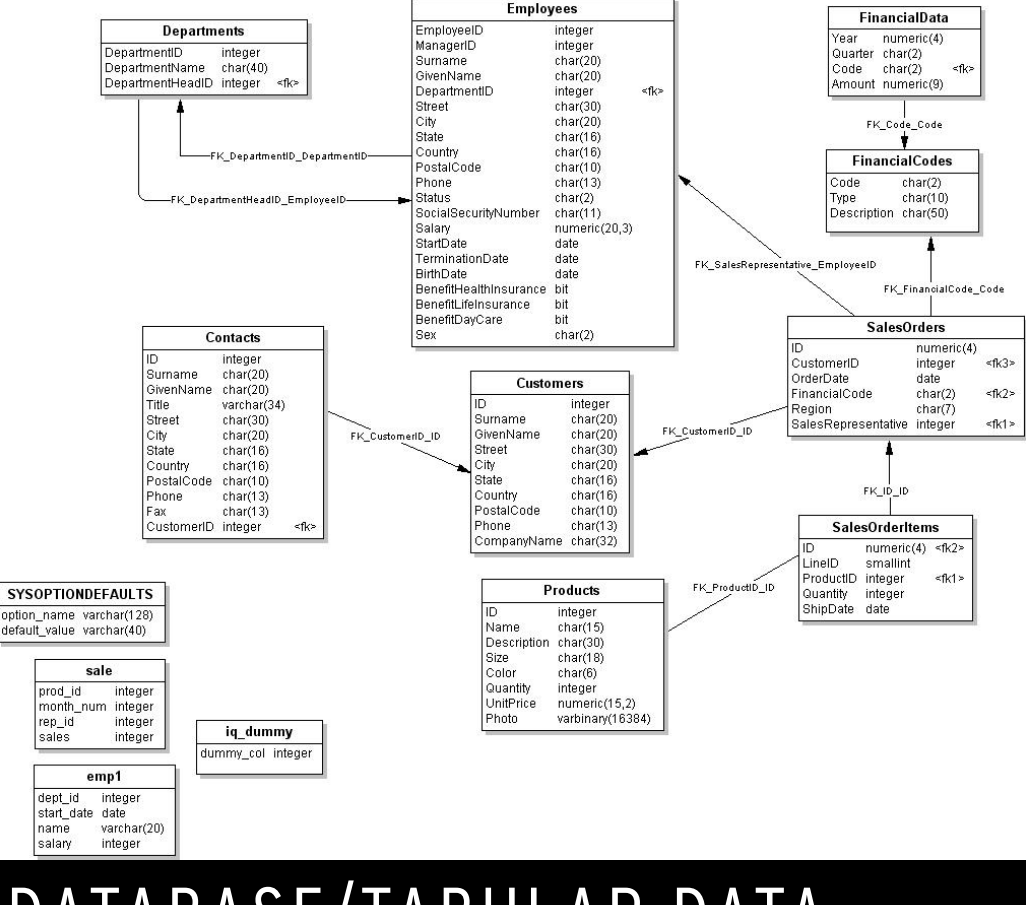

DATABASE/TABULAR DATA

## **DEEP LEARNING - CONVOLUTIONAL NEURAL NETWORK**

- Useful to make generalisations of the input (has/has not)
- Particularly useful for identifying patterns in images
- Not good for anomaly detection

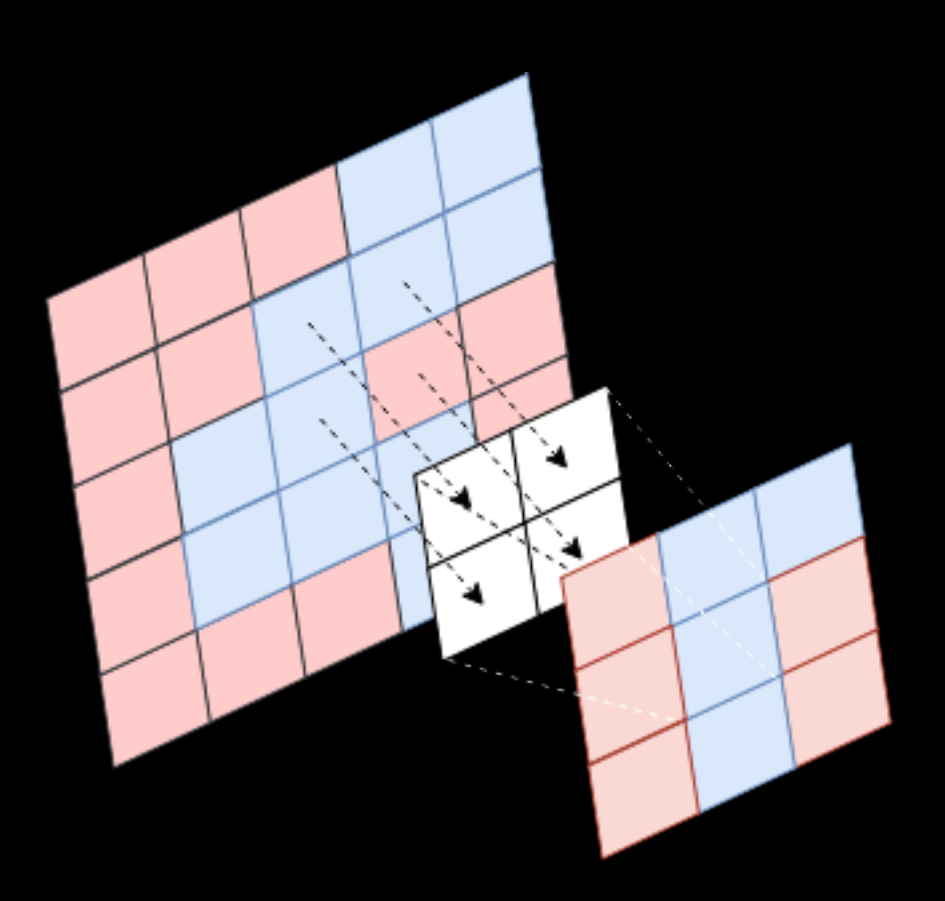

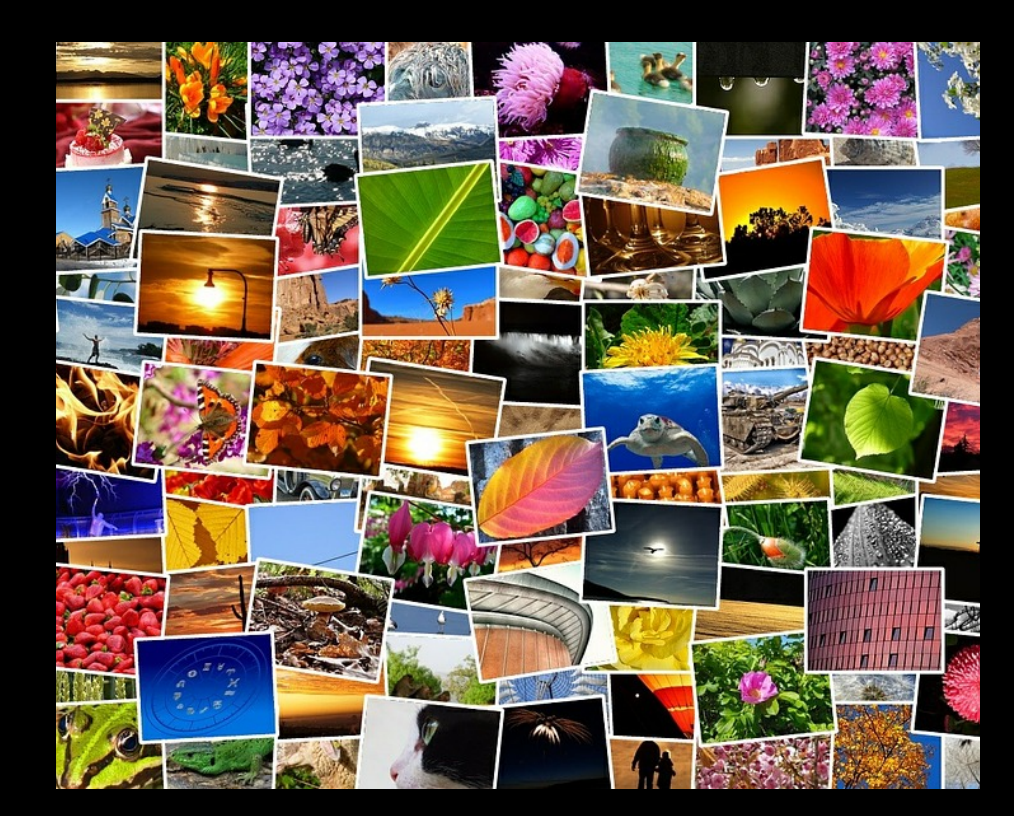

IMAGES

#### **DEEP LEARNING - RECURRENT NEURAL NETWORK**

- Complex, often difficult to train
- LSTM (Long-short term memory) successful exception
- Useful for time-series such as sound or text

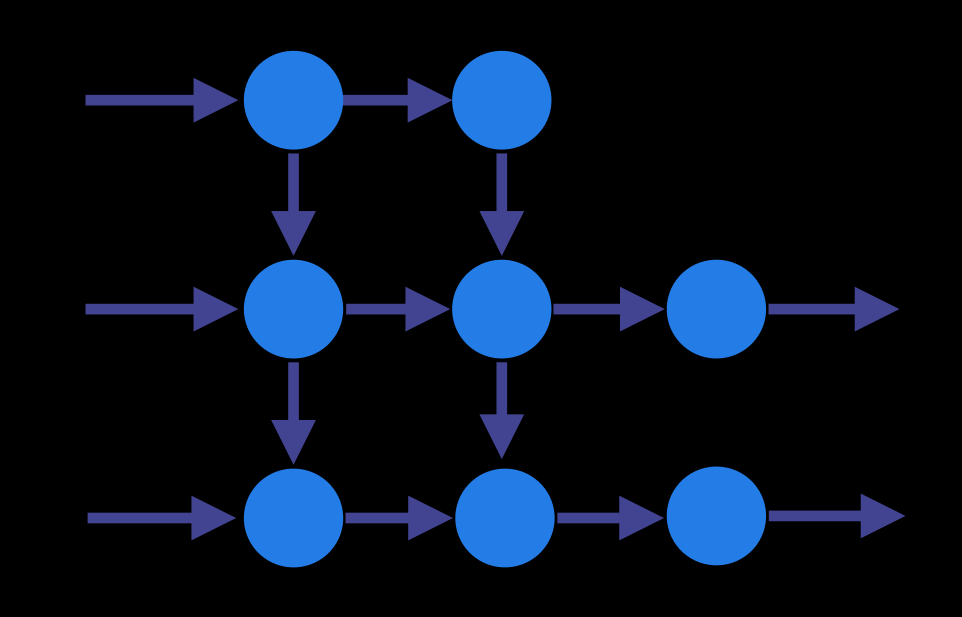

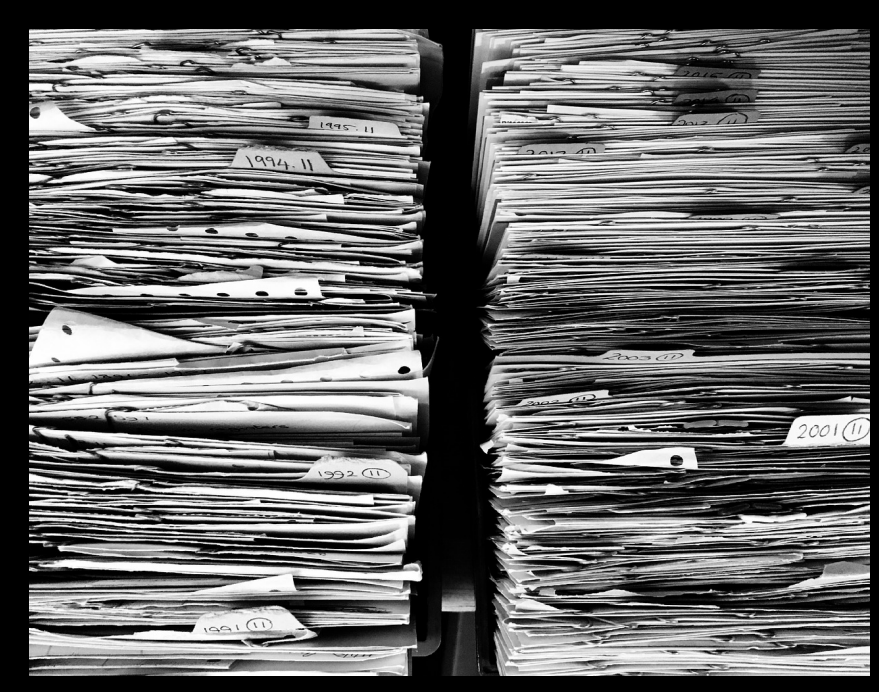

SOUND

DOCUMENTS/TEXT

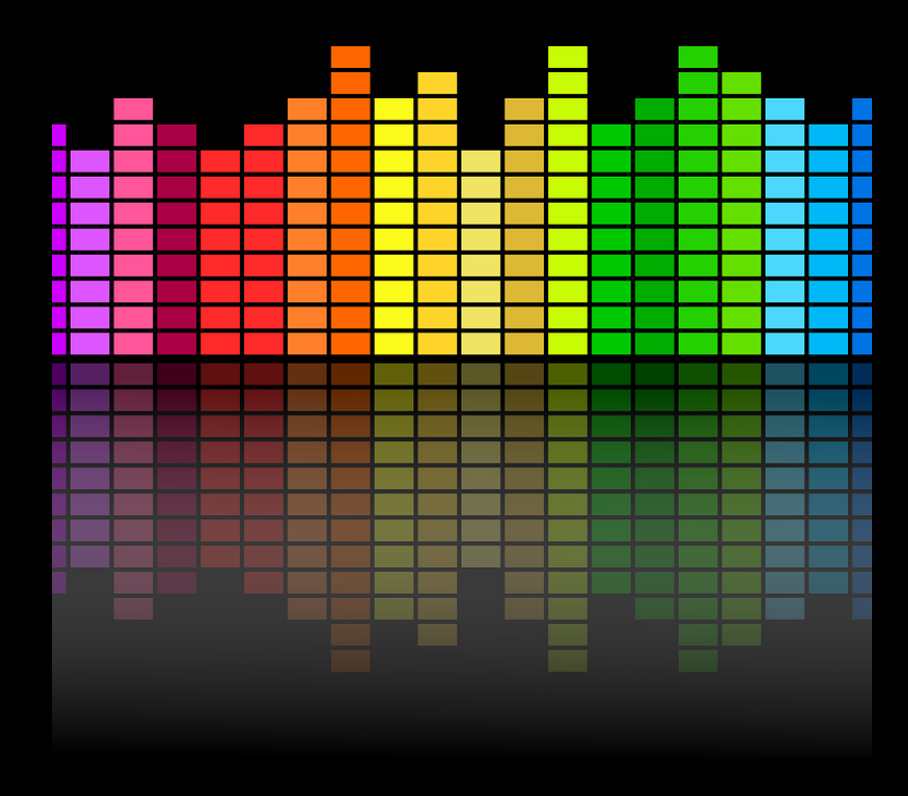

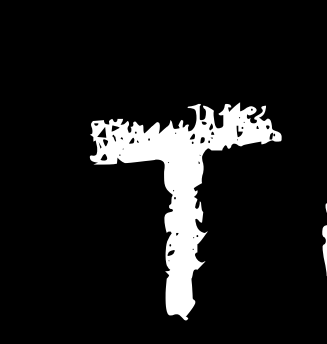

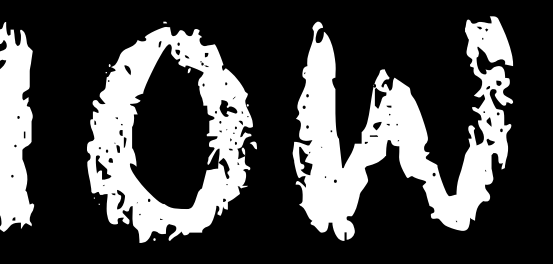

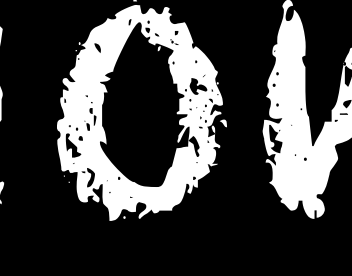

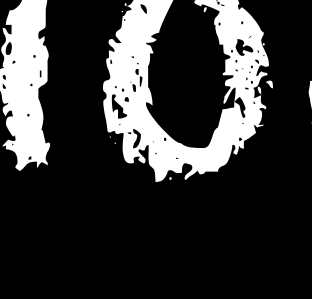

## HOW TO BUILD?

## **HOW BUILD - CONVOLUTIONAL NEURAL NETWORK**

• We will build a convolutional neural network using Deeplearning4J

150

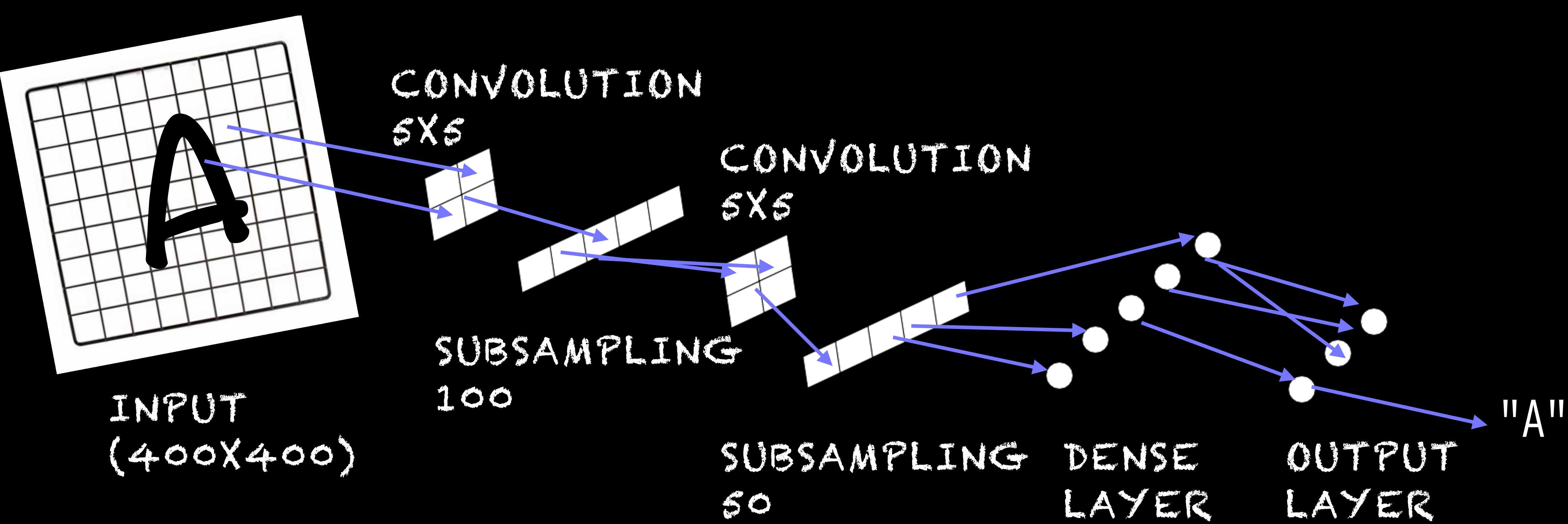

26 (A-Z)

## **HOW BUILD - CONVOLUTIONAL NEURAL NETWORK**

- We will build a convolutional neural network using Deeplearning4J
- Use Deeplearning4J MultilayerConfiguration to build a MultiLayerNetwork

## **HOW TO BUILD - MULTILAYERCONFIGURATION**

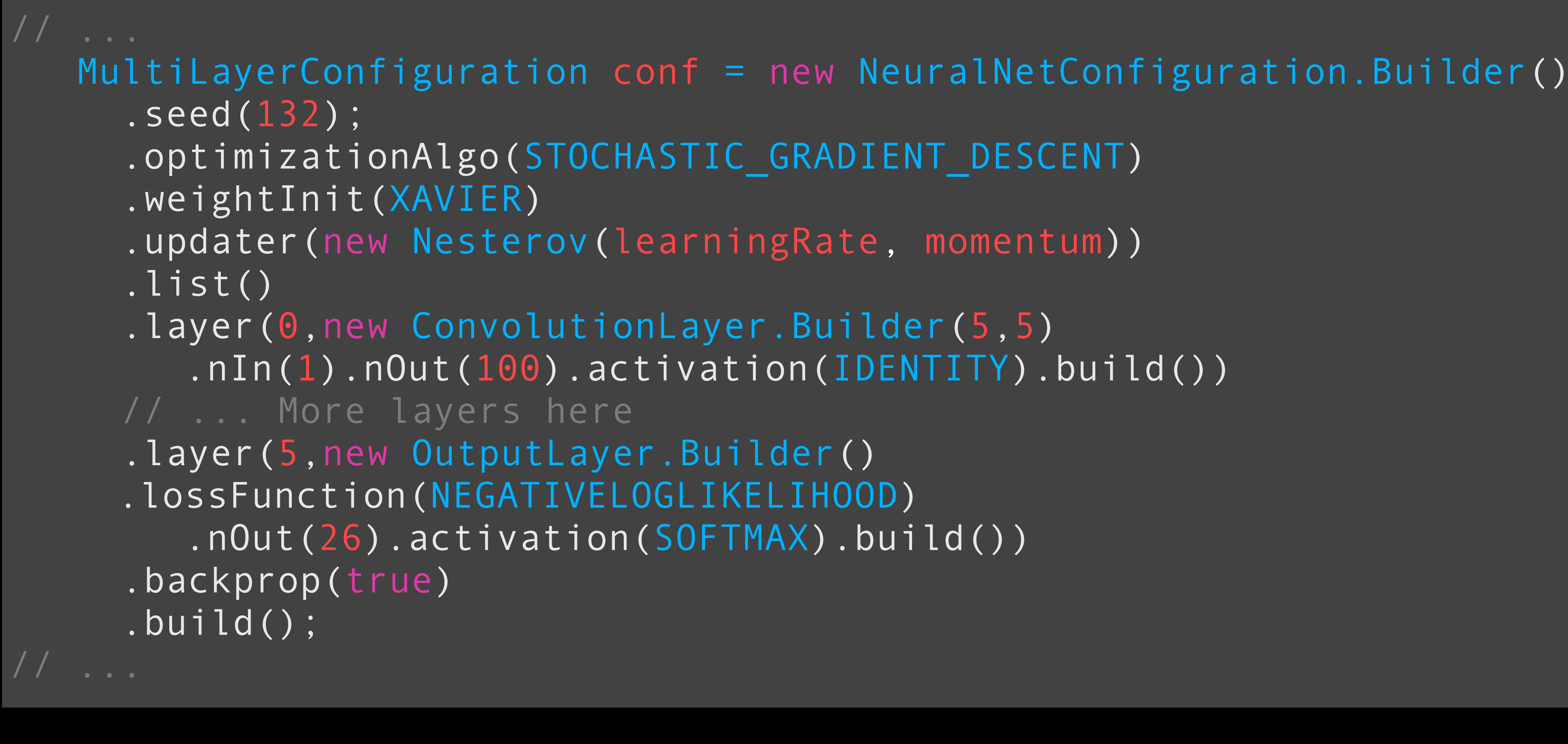

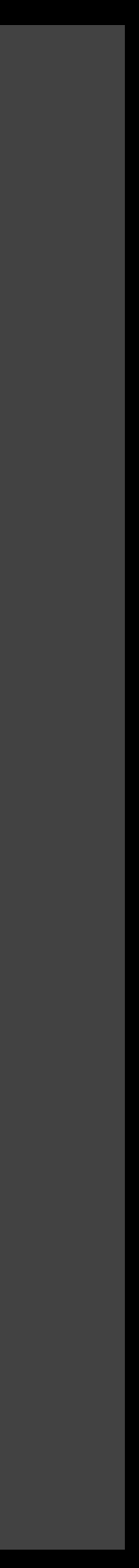

## **HOW TO BUILD - CONVOLUTIONAL NEURAL NETWORK**

- We will build a convolutional neural network using Deeplearning4J
- Use Deeplearning4J MultilayerConfiguration to build a MultiLayerNetwork
- Use Deeplearning4J EarlyStoppingTrainer to train and save the network

### **HOW TO BUILD - EARLYSTOPPINGTRAINER**

- 
- EarlyStoppingConfiguration conf = new EarlyStoppingConfiguration.Builder() .epochTerminationConditions(new MaxEpochsTerminationCondition(30)); .iterationTerminationConditions(new MaxTimeIterationTerminationCondition
- .scoreCalculator(new ClassificationScoreCalculator(ACCURACY, iter))
	-
	-

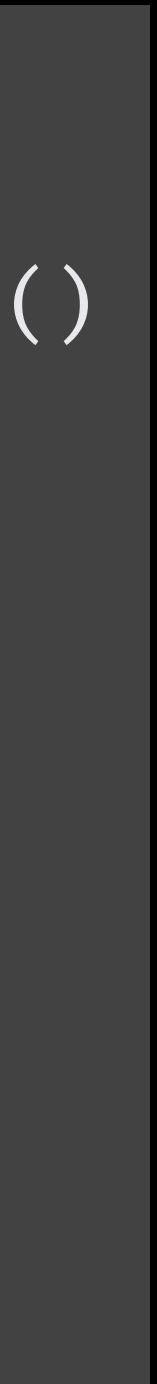

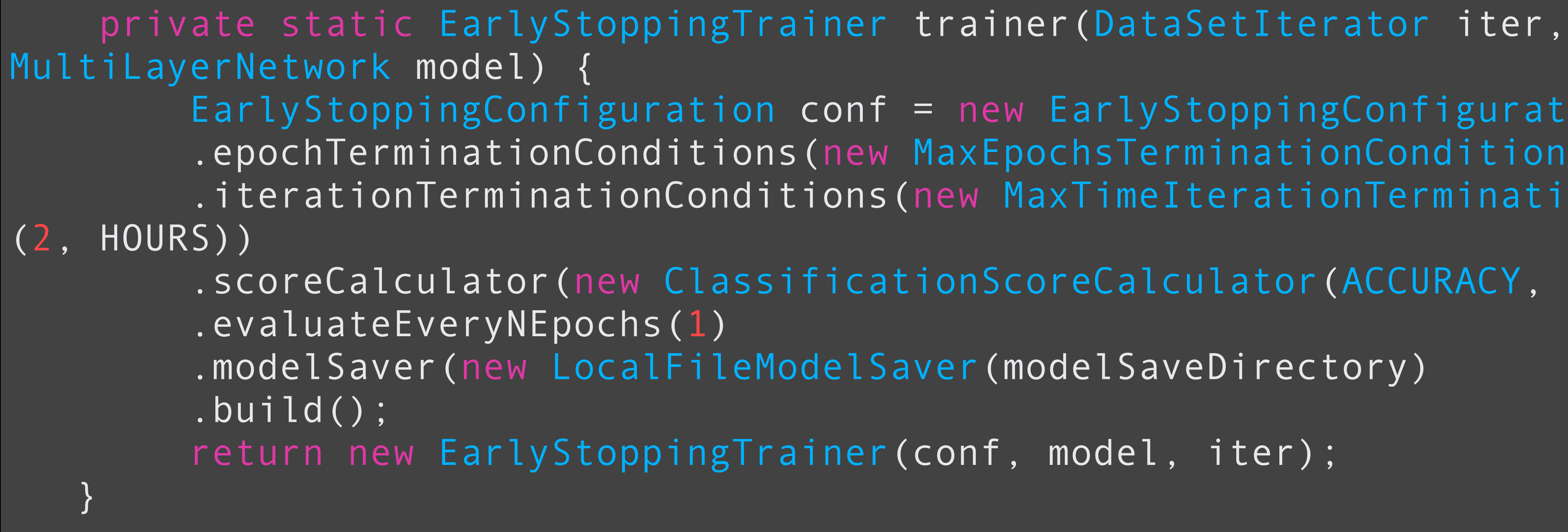

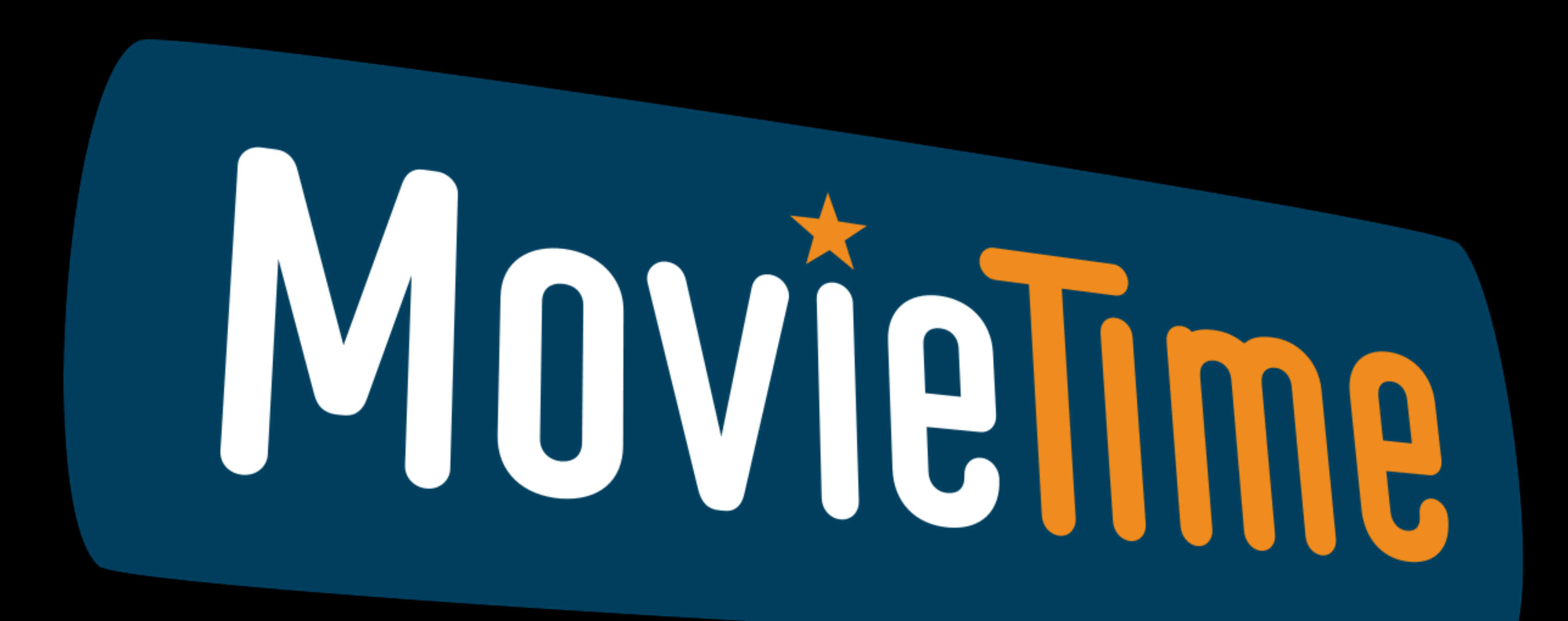

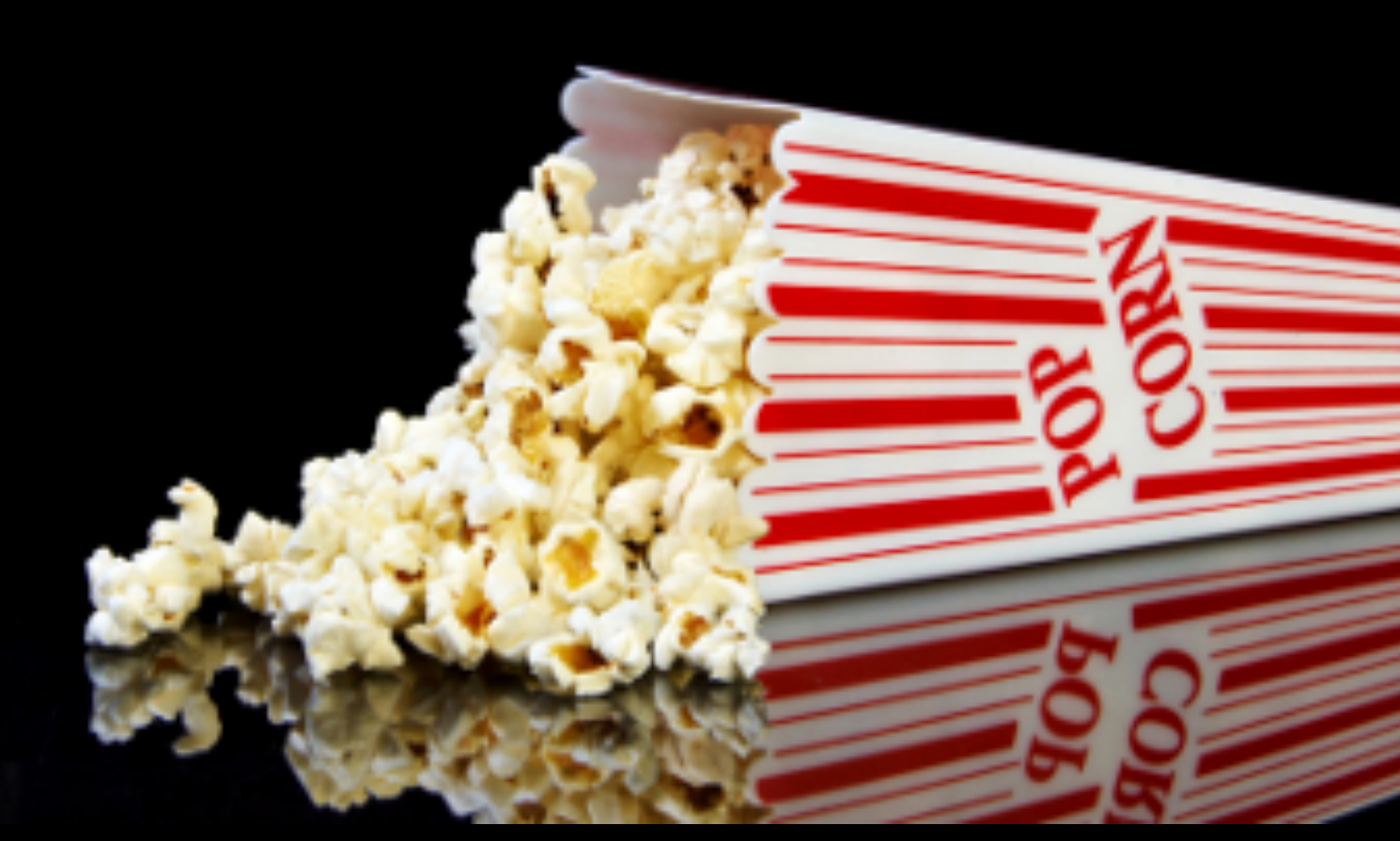

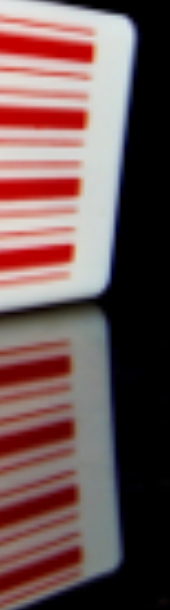

#### DL4J Training UI

#### **III** Overview

#### **≣**Model

*S* System

 $\label{eq:1} \square$  <br> Language

#### **Model Score vs. Iteration**

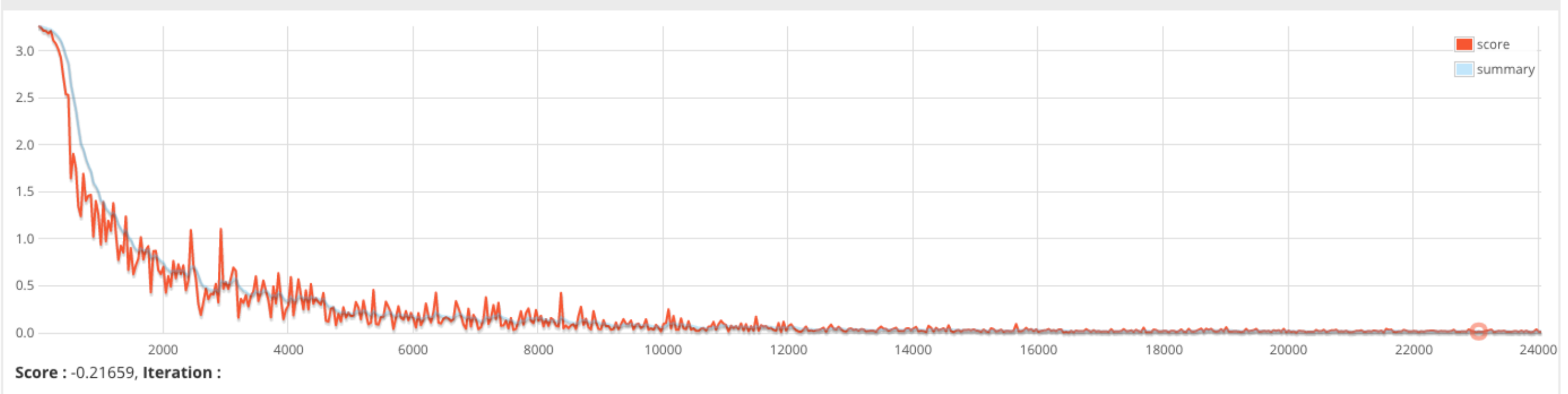

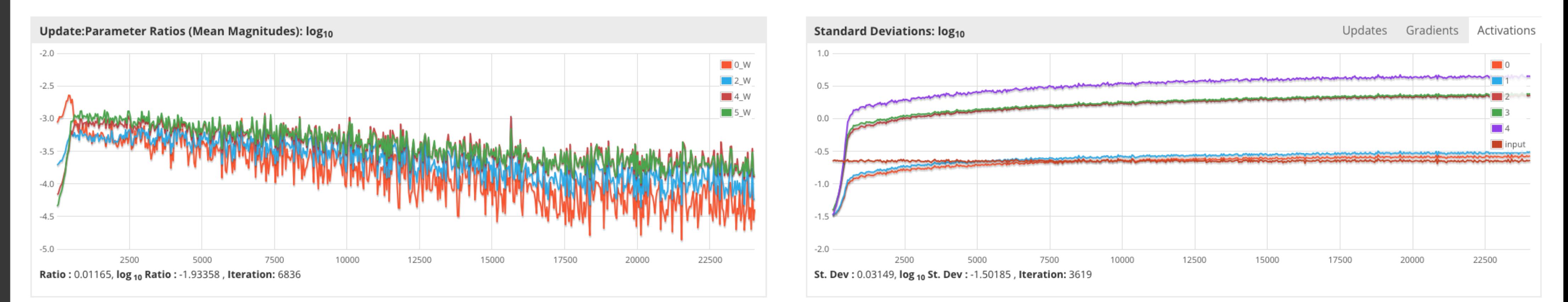

#### **Model and Training Information**

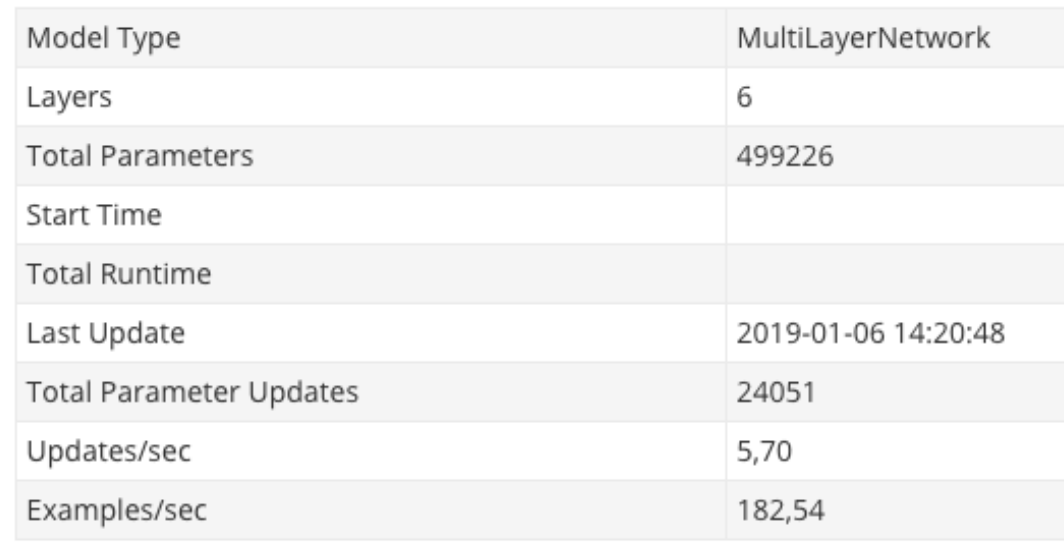

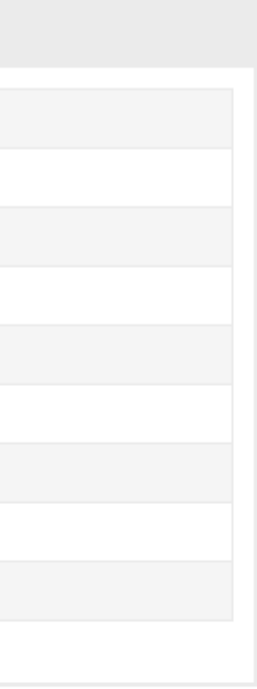

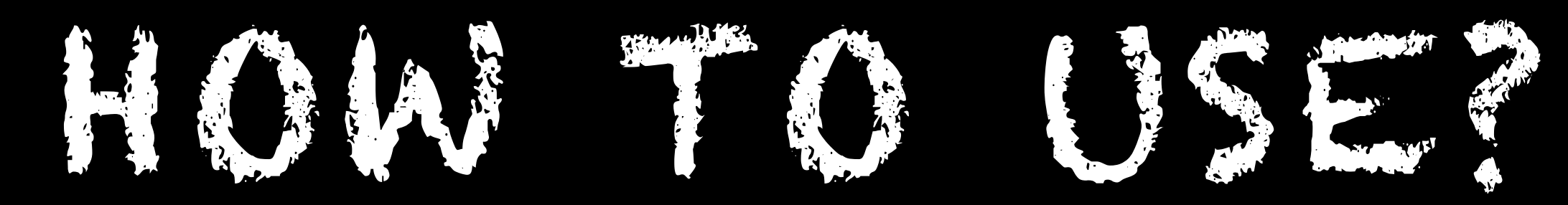

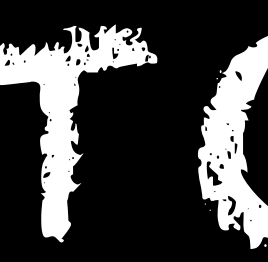

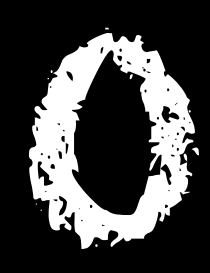

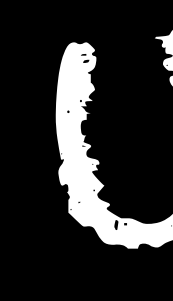

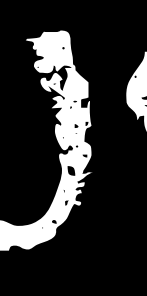

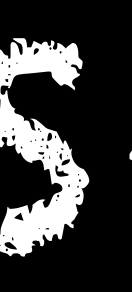

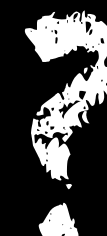

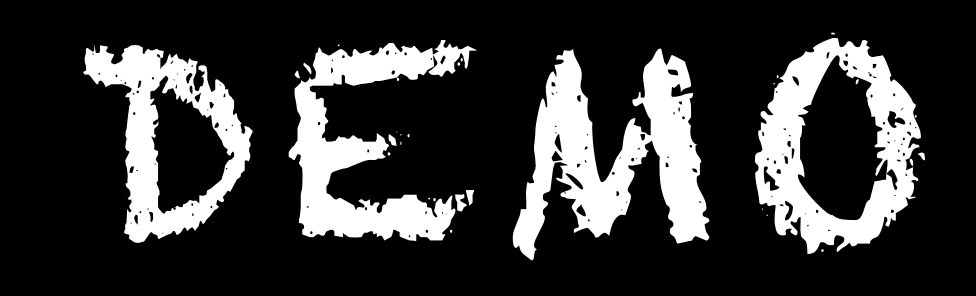

## **ALL THE ANSWERS**

- What is it?
	- *Self-adapting* algorithms to identify *patterns*
- Why machine learning?
	- *Patterns are everywhere*, you probably have patterns in your data, how can you use that?
- Why use Java for machine learning?
	- Java has a *great ecosystem* of tools and frameworks
	- Sheer force of numbers (systems and developers)
- How can we use Java for machine learning?
	- I think DL4J solves many of the problems related to working with ML...

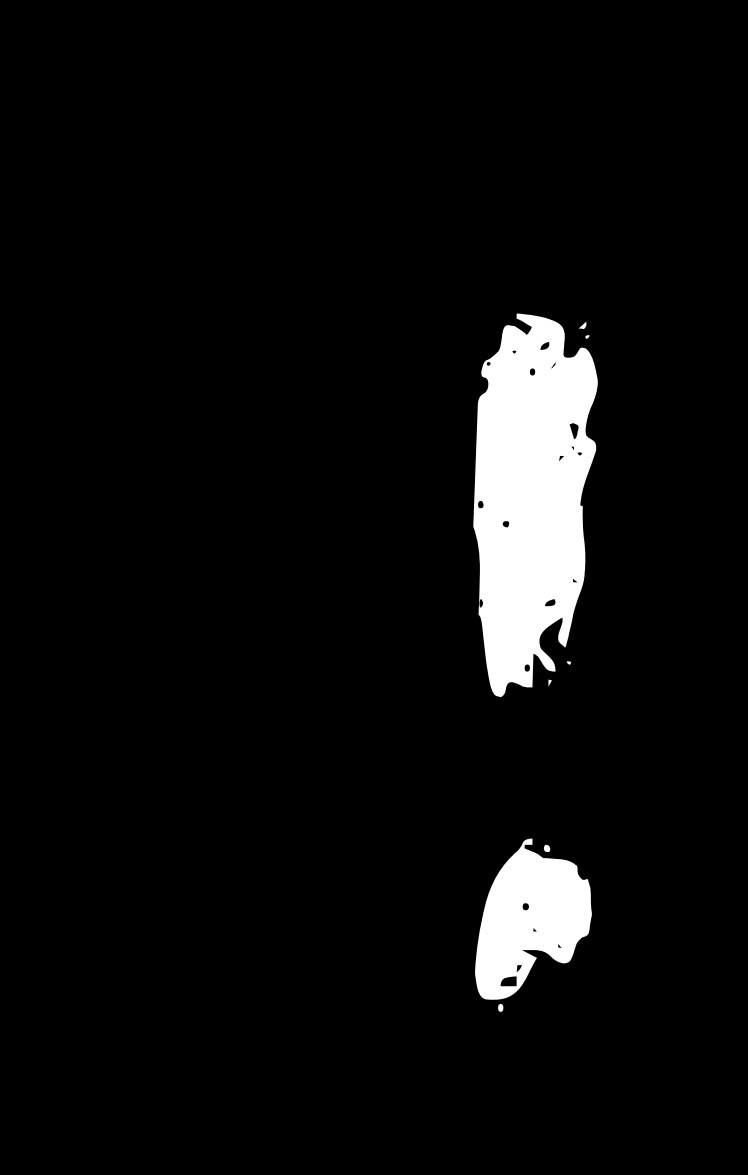

## **SOME LINKS**

- https://deeplearning4j.org/
- https://skymind.ai/wiki/
- https://archive.ics.uci.edu/ml/datasets.html
- https://www.analyticsvidhya.com/blog/
- https://machinelearningmastery.com/blog/

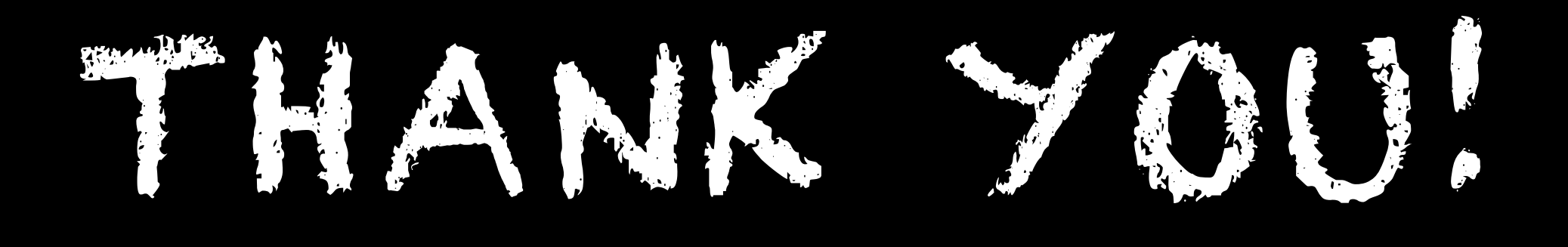

#### ALL CODE USED IN DEMOS: [HTTPS://GITHUB.COM/CALLISTAENTERPRISE/CADEC-2019-DEEPLEARNING4J.GIT](https://github.com/callistaenterprise/cadec-2019-deeplearning4j.git)